#### МІНІСТЕРСТВО ТРАНСПОРТУ та ЗВ'ЯЗКУ УКРАЇНИ **\_\_\_\_\_\_\_\_\_\_\_\_\_\_\_\_\_\_\_\_\_\_\_\_\_\_\_\_\_\_\_**

# ОДЕСЬКА НАЦІОНАЛЬНА АКАДЕМІЯ ЗВ'ЯЗКУ ім. О.С. ПОПОВА

**Кафедра теорії електричного зв'язку ім. А.Г. Зюко**

# **МЕТОДИЧНІ ВКАЗІВКИ**

# **до виконання лабораторних робіт з дисципліни**

# **"ТЕОРІЯ ЕЛЕКТРИЧНОГО ЗВ'ЯЗКУ"**

# **Перша частина**

ЗАТВЕРДЖЕНО методичною радою академії. Протокол № 8 від 09.03.2004 р.

**Одеса 2004** 

Рецензент – проф. Сукачов Е.О.

Укладачі – Іващенко П.В., Дирда В.Ю., Постовий О.Г., Решетняк О.А. Іщенко М.О.

Відп. редактор – В. М. Плотников

# **СХВАЛЕНО**

на засіданні кафедри ТЕЗ ім. проф. Зюко А.Г. і рекомендовано до друку

Протокол № 8 від "12" грудня 2003 р.

# **Зміст**

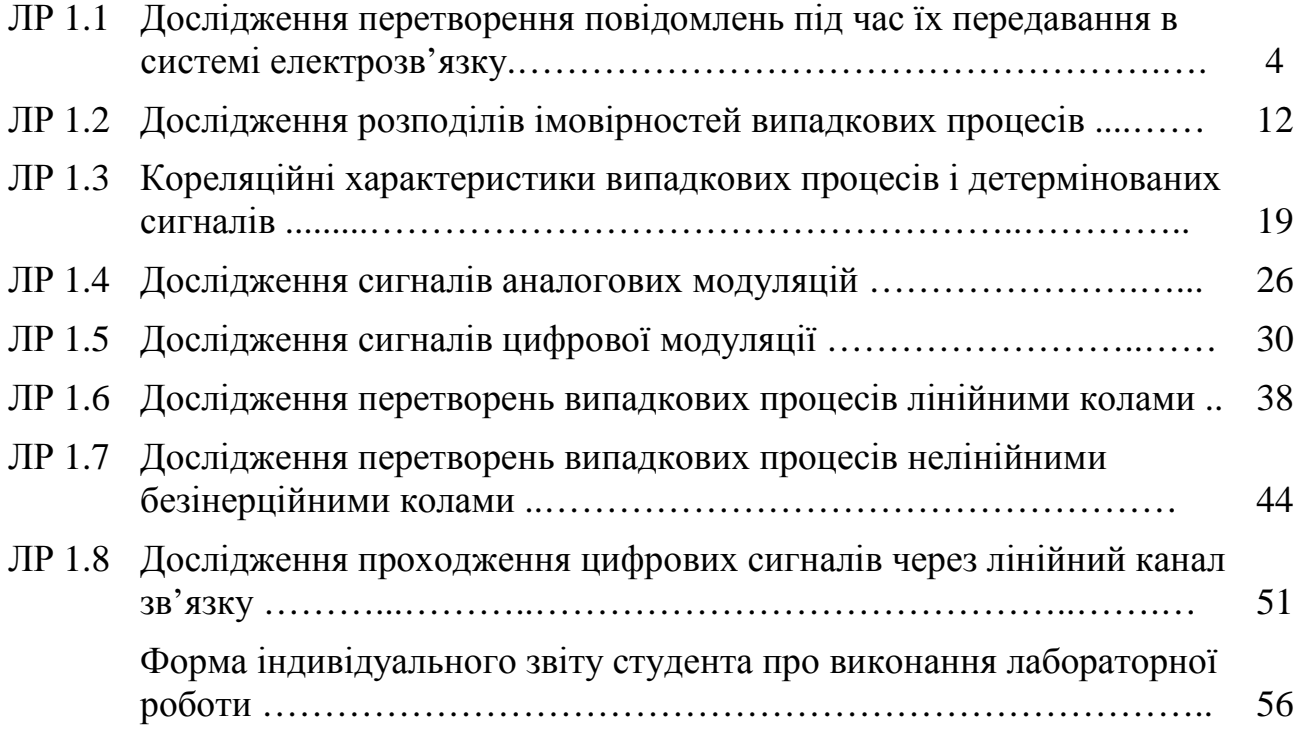

# **Лабораторна робота № 1.1 ДОСЛІДЖЕННЯ ПЕРЕТВОРЕННЯ ПОВІДОМЛЕНЬ ПІД ЧАС ЇХ ПЕРЕДАВАННЯ В СИСТЕМІ ЕЛЕКТРОЗВ'ЯЗКУ**

### **1 Мета роботи**

1.1 Вивчення перетворень повідомлень під час їх передавання типовою системою електрозв'язку.

1.2 Дослідження впливу завад на відновлення повідомлень на приймальній стороні системи електрозв'язку.

# **2 Ключові положення**

# **2.1 Основні поняття та визначення в системі електрозв'язку.**

Під *системою електрозв*'*язку* розуміють сукупність технічних і програмних засобів, середовища поширення сигналів, що забезпечують передавання повідомлень від джерела до споживача (або споживачів). Для характеристики систем електрозв'язку використовують поняття: інформація, повідомлення, сигнал.

*Інформація* – сукупність відомостей про будь-які події, процеси, об'єкти, явища тощо. Інформацію представляють, зберігають, передають, реєструють у виді *повідомлень*.

*Повідомлення –* форма подання інформаці*ї,* наприклад, текст на папері, звуковий тиск, яскравість окремих точок відеосюжету тощо. Повідомлення створюється *джерелом* і призначено *одержувачу.*

Повідомлення, що підлягають передачі, підрозділяються на дискретні і неперервні.

*Дискретні повідомлення* формуються в результаті послідовної видачі джерелом окремих елементів – знаків. Множину різних знаків називають *алфавітом* джерела повідомлень, а число знаків – *обсягом* алфавіту *М*<sup>а</sup> *.* Типовий приклад дискретного повідомлення – текст.

*Неперервні повідомлення* не поділяються на елементи. Вони описуються функціями часу, що набувають неперервну множину значень*.* Типовим прикладом неперервного повідомлення є мова.

*Сигнал* (від латинського *signum* – знак) – процес зміни за часом фізичного стану будь-якого об'єкта, який слугує для відображення, реєстрації чи передавання повідомлень. *Сигнал – це матеріальний переносник* (*носій*) *повідомлень*. У сучасних системах зв'язку найчастіше використовуються здебільшого електричні та оптичні сигнали.

# **2.2 Перетворення повідомлень під час їх передавання системами електрозв'язку.**

З наведених визначень випливає, що в будь-якій системі електрозв'язку мають бути пристрої, що здійснюють перетворення: на передавальному кінці – інформація  $\rightarrow$  повідомлення  $\rightarrow$  сигнал; на приймальному кінці – сигнал  $\rightarrow$  повідомлення  $\rightarrow$  інформація. Крім того, у процесі передавання сигнал зазнає й інших перетворень (наприклад, підсилення, фільтрація, модулювання тощо), багато з яких є типовими для різних систем зв'язку, незалежно від їх призна-

чення та характеру повідомлень. Узагальнена структурна схема системи електрозв'язку наведена на рис. 1.1.

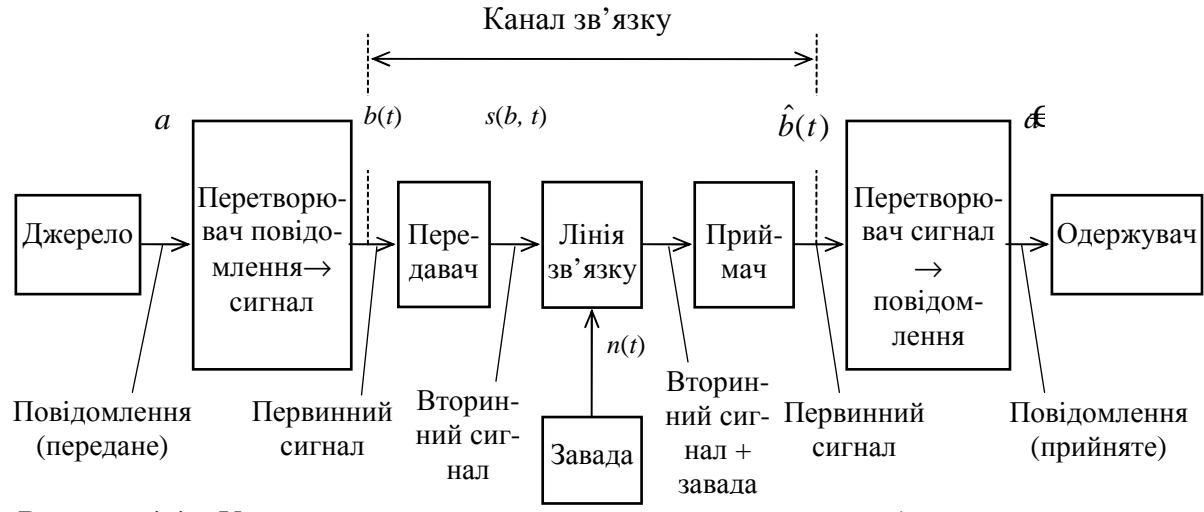

**Рисунок 1.1** – Узагальнена структурна схема системи електрозв'язку

Результат перетворення вихідного повідомлення в електричний сигнал називається *первинним сигналом b*(*t*). Перетворення неперервного повідомлення *a*(*t*) у первинний сигнал виробляється за допомогою відповідних датчиків, наприклад, мікрофона під час передавання мовних повідомлень. Вихідний сигнал датчика є функцією повідомлення, найчастіше пропорційний повідомленню  $b(t) = k \cdot a(t)$  ( $k$  – коефіцієнт пропорційності) і є неперервним (аналоговим), тому що приймає нескінченну множину значень.

Формування первинного сигналу *b*(*t*) у випадку дискретних повідомлень полягає в присвоєнні знакам певних імпульсних сигналів. При цьому *первинний сигнал* є дискретним (цифровим), тому що приймає кінцеву множину елементів.

Якщо обсяг алфавіту джерела повідомлень великий, то попередньо провадиться *кодування* повідомлень – подання знаків повідомлення кодовими комбінаціями символів з алфавіту меншого обсягу *m.* Правила кодування задаються *первинними кодами*.

Параметрами первинних кодів є:

– основа коду *m* – число різних символів, використовуваних під час кодування;

*– довжина* (*розрядність*) *коду n* – число символів у кодовій комбінації (якщо код рівномірний).

Ці параметри визначають *число можливих кодових комбінацій*

$$
M=m^n\geq M_{\rm a}.
$$

Найчастіше код двійковий (*m* = 2) і символи позначаються 1 і 0. При цьому первинний сигнал формується в такий спосіб: символу 1 привласнюється імпульс, а символу 0 – відсутність імпульсу (однополярний первинний сигнал) або символам 1 і 0 привласнюються імпульси протилежних полярностей (двополярний первинний сигнал).

Основним параметром первинного дискретного сигналу є час, що затрачується на передавання одного символу  $T_{\rm c}$ . Зворотна величина називається *швидкістю модуляції* і показує, скільки символів передається за секунду

$$
B=1/T_{c}.
$$

Розмірність швидкості модуляції – Бод.

*Лінія зв*'*язку* – фізичний електричний провідник або середовище, що використовується для передавання сигналу від передавача до приймача (див. рис. 1.1). Основні особливості будь-якої лінії зв'язку:

– ослаблення переданого сигналу;

– обмеженість смуги частот;

– наявність завад.

*Ослаблення* переданого сигналу компенсується підсиленням, що за сучасного розвитку схемотехніки особливих труднощів не викликає.

Як правило, лінія зв'язку – лінійна система із заданими характеристиками, зокрема, амплітудною та амплітудно-частотною (АЧХ). Під час побудови системи електрозв'язку виконують узгодження первинного сигналу з характеристиками лінії зв'язку. Таке узгодження виконує передавач.

Для первинних сигналів, спектр яких збігається чи менше смуги пропускання лінії зв'язку, провадиться *безпосереднє передавання* первинного сигналу. Типовим прикладом *безпосереднього передавання* первинного сигналу є відомча телефонна мережа з використанням симетричного кабелю.

Якщо лінія зв'язку є смуговою системою, тобто пропускає коливання частот від *f* min до *f* max, то для узгодження первинний сигнал перетворюється у *вторинний сигнал*, спектр якого зосереджений у смузі частот від  $f_{\min}$  ...  $f_{\max}$  чи займає частину цієї смуги. Смуга частот вторинного сигналу повинна попадати у смугу пропускання лінії зв'язку – у цьому і полягає узгодження.

Перетворення первинного сигналу у вторинний відбувається за допомогою *модуляції* переносника. Найчастіше використовується гармонічний переносник, який називають – несійне коливання. У цьому випадку *модулятор* є основною складовою частиною передавача. Тому досить часто на структурній схемі системи зв'язку замість передавача вказують – модулятор.

Для передавання аналогових сигналів використовуються види модуляцій: амплітудна (АМ), балансна (БМ), односмугова (ОМ), частотна (ЧМ), фазова (ФМ). Для передавання цифрових первинних сигналів – цифрові модуляції: амплітудна (АМ-*М*), частотна (ЧМ-*М*), фазова (ФМ-*М*), амплітудно-фазова (АФМ-*М*), де *М* – число сигналів на виході модулятора.

Кожна з аналогових чи цифрових модуляцій має свої переваги та недоліки. Наприклад, аналогова ЧМ займає широку смугу частот (недолік), проте має високу завадостійкість (перевага). Цифрова ФМ-2 має найбільшу завадостійкість (перевага), але в демодуляторі спостерігається ефект інверсної роботи (недолік).

**2.3 Вплив завад на відновлення повідомлень на приймальній стороні.** 

Під час передавання лінією зв'язку на переданий сигнал накладається завада *n*(*t*) і сигнал на виході лінії зв'язку можна записати як

$$
z(t) = \mu s(t - \tau) + n(t),
$$

де µ – коефіцієнт передачі лінії зв'язку, що відображує ослаблення сигналу в лінії:  $\tau$  – затримка сигналу в лінії, яку, як правило, не враховують. Типовою завадою у більшості ліній є флуктуаційний шум, який скорочено називають – шум.

У приймачі (див. рис. 1.1) шляхом демодуляції модульованого сигналу із завадою *z*(*t*) відновлюється первинний сигнал *b*€(*t*). *Демодулятор* є складовою частиною приймача, основна задача якого – боротьба із завадами. При цьому в демодуляторі враховуються параметри переданого сигналу і характеристики завади (шуму).

Демодулятор дискретного (цифрового) сигналу виконує функцію вирішуючої схеми, що визначає, який саме первинний сигнал був переданий з кінцевої множини можливих (у випадку двійкових сигналів – який із двох можливих сигналів був переданий?). Дія завад у каналі проявляється на виході демодулятора у виді *помилок* – неправильних рішень демодулятора і, відповідно, після декодування виникають помилки в прийнятих повідомленнях. Імовірність помилки на виході демодуляторі залежить від виду цифрової модуляції та відношення сигнал/шум (скорочено – с/ш). Під відношення сигнал/шум розуміють (якщо не вказано інше) відношення середніх потужностей сигналу та шуму.

Демодулятор сигналу аналогової модуляції *відновлює* первинний сигнал, а перетворювач сигнал → повідомлення відновлює повідомлення. Дія завад (шуму) на відновлений первинний сигнал проявляється як спотворення його форми. Але споживача більш цікавить, як проявляється дія завад на прийняте повідомлення. Це залежить від його характеру.

Дія завад під час приймання аудіо повідомлень проявляється як *звуковий шум* на виході телефонна чи акустичної системи. Для якісного сприймання, наприклад, телефонної розмови, відношення сигнал/шум на вході телефонна (перетворювача сигнал → звук) має бути не менше 21 дБ.

Завади під час приймання відео повідомлень викликають на екрані кінескопа світлі та темні штрихи та цятки. При значних завадах зображення видно ніби через поволоку світлих та темних цяток. Спостерігаються зриви синхронізацiї. Для якісного сприймання телевізійних зображень відношення сигнал/шум на вході кінескопа (перетворювача відеосигнал → зображення) має бути не менше 45 дБ.

### **3 Ключові питання**

3.1 Дати визначення понять "інформація", "повідомлення", "сигнал".

3.2 На чому заснований розподіл повідомлень на дискретні і неперервні?

3.3 Якими пристроями перетворюються повідомлення в первинний сигнал електрозв'язку

3.3 Пояснити роль кодування в системі передачі дискретних повідомлень.

3.4 Дайте визначення понять "обсяг" і "довжина" коду.

3.7 Пояснити поняття "швидкість модуляції".

3.5 Чим відрізняються первинні і вторинні сигнали?

3.6 У чому полягає процес модуляції переносника?

3.8 Дати визначення – канал електрозв'язку, лінія електрозв'язку? Перелічити основні особливості типових ліній електрозв'язку.

3.9 В яких випадках можна передати каналом електрозв'язку первинний сигнал без перетворення його у вторинний?

3.10 Пояснити призначення демодулятора в системі електрозв'язку?

3.11 Як проявляється дія завад (шумів) під час передавання дискретних (неперервних) повідомлень каналом електрозв'язку?

# **4 Домашнє завдання**

4.1 Вивчити розділ "Загальні відомості про системи електрозв'язку" за конспектом лекцій і літературою [1, с. 7...22; 2, розд. 1].

4.2 Закодувати перші три літери Вашого прізвища кодом МТК-2, таблиця якого є в додатку Д1 [2].

4.3 Для отриманих кодових комбінацій зобразити часові діаграми первинного і модульованого сигналів для АМ-2. Розрахувати швидкість модуляції, якщо тривалість кодової комбінації літери  $T_{\Pi} = N$  мс, де  $N - N$ номер бригади з виконання лабораторних робіт (ЛР).

4.4 Підготуватись до відповіді на ключові питання.

# **5 Лабораторне завдання**

# **5.1 Ознайомлення з макетом ЛР на робочому місці.**

Макети цієї ЛР виконані програмними засобами на комп'ютері, тобто є віртуальними. Для *дослідження перетворення дискретного повідомлення в системі електрозв'язку* використовується програма ЛР 1.1, дослідження *неперервного повідомлення* – програма SMW Link. Програма ЛР 1.1 запукається, використовуючи іконку "Лабораторні роботи" на робочому столі, а потім папку ТЕЗ-1; програма SMW Link – іконка SMW на робочому столі. Слід освоїти запуск програм, уведення параметрів та вивчити структуру віртуальних макетів за їх описом в розд. 6 цієї ЛР.

**5.2 Дослідження перетворення дискретних повідомлень під час їх передавання системою електрозв'язку.**

Використовується програма ЛР 1.1. Уводиться повідомлення, яке використовувалось в домашньому завданні. У звіті привести часові діаграми в типових точках системи електрозв'язку: передавальна частина – повідомлення, первинний сигнал, модульований сигнал; приймальна частина у двох режимах роботи (без шумів та з шумами) – сигнал на виході каналу, вихід демодулятора, відновлене повідомлення.

Переконатись, що демодулятор правильно відновлює первинний сигнал за відсутності шумів. Під час досліджень впливу шуму ослаблення атенюатора – 3 дБ. Описати процеси, що спостерігаються на вході і виході демодулятора за наявності шуму.

Обчислити швидкість модуляції джерела, визначивши попередньо за допомогою масштабу розгортки осцилографа тривалість двійкового символу.

### **5.3 Дослідження впливу шуму на відтворення дискретного первинного сигналу в демодуляторі і відповідного повідомлення.**

Використовується програма ЛР 1.1. Змінюючи ослаблення атенюатора, визначити граничне відношення сигнал/шум на вході демодулятора, за якого на виході демодулятора у відновленому сигналі (і, відповідно, повідомленні) будуть спостерігатись помилки. Оскільки помилки виникають випадково, то при кожному значенні відношення сигнал/шум необхідно провести декілька (2…4) запусків програми, щоб зафіксувати наявність чи відсутність помилок.

# **5.4 Визначення якості відновлення неперервного повідомлення.**

Використовується підпрограма Linkbudget програма **SMW-Link.** Вихідні дані такі:

– EIRP (еквівалентна випромінювана потужність) – 45 dBW;

– TV (телевізор) – On (включений) і на ньому фіксується відновлене зображення тестового відеоповідомлення – вертикальні кольорові смуги;

– Noisefigure (рівень шуму) – змінюється під час експерименту  $(0,1... 5)$  dB.

Решта – за замовчування чи задаються викладачем.

Параметр Carrier/Noise, dB, надає відношення сигнал/шум (с/ш) на вході демодулятора. Змінюючи потужність шуму і, відповідно, відношення с/ш, оцінити суб'єктивно (експертно) якість відновлення неперервного тестового відеоповідомлення. Результати досліджень занести до таблиці 1.1 звіту.

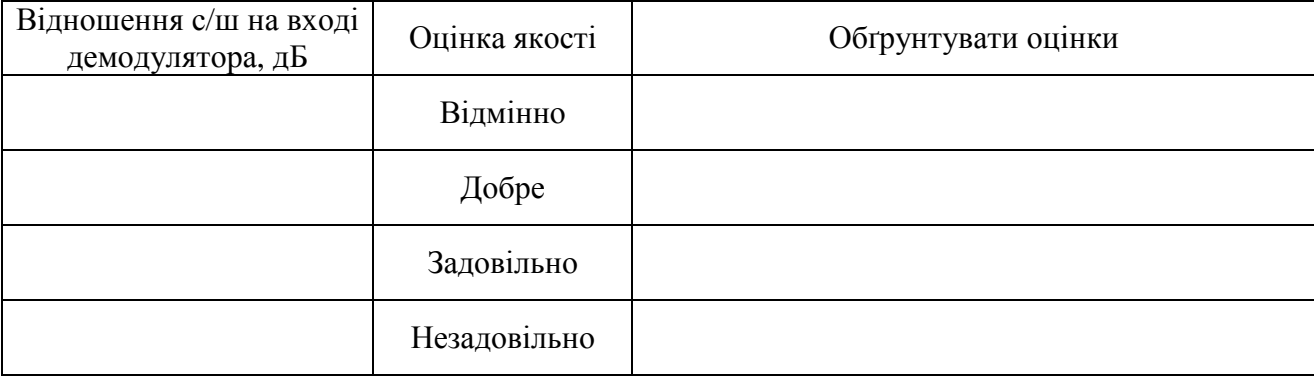

**Таблиця 1.1** – Оцінка якості неперервного відеоповідомлення

#### **6 Коротка характеристика досліджуваних пристроїв і процесів**

6.1 Лабораторна робота ЛР 1.1 виконується на комп'ютері з використанням віртуального макета, реалізованого в середовищі Delphi. Структура схема макета зображена на рис. 1.2.

Макет містить:

1."Джерело повідомлень», де можна ввести три літери російської абетки.

2 «Кодер».У цьому блоці формується первинний дискретний сигнал, що відповідає трьом п'ятирозрядним кодовим комбінаціям коду МТК-2 зі швидкістю модуляції 1000 Бод.

3 «Модулятор» дискретної амплітудної модуляції (АМ-2) з частотою несійного коливання *f*0 = 2000 Гц і амплітудою 1 В.

4 «Еквівалент каналу зв'язку» формує суму сигналу та шуму.

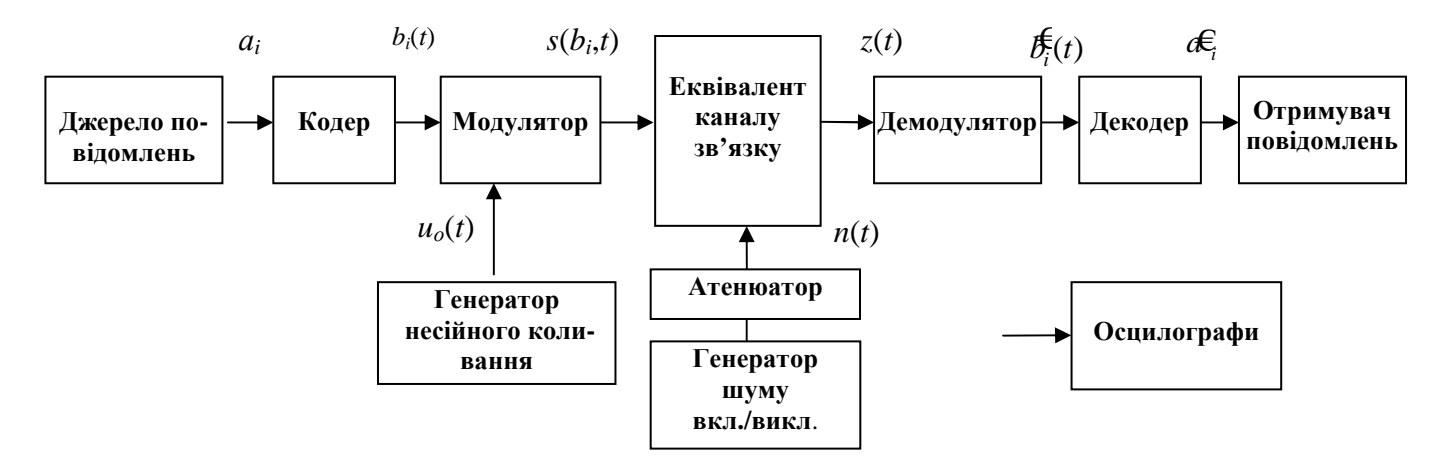

**Рисунок 1.2** – Структурна схема макета для дослідження перетворень дискретних повідомлень у системі електрозв'язку

6.2 Програма **SMW Link,** що використовується в цій ЛР**,** призначена для розрахунків та моделювання різноманітних параметрів супутникової радіолінії з використанням аналогової частотної модуляції.

У цій ЛР використовується підпрограма Linkbudget, яка за різними параметрами супутникової радіолінії (потужність ретранслятора, координати супутника, рівень шуму приймального пристрою тощо) обчислює відношення сигнал/шум (Carrier/Noise) на вході частотного демодулятора (ЧД) і моделює вплив шуму на зображення на екрані телевізора. Меню підпрограма Linkbudget наведено на рис. 1.3.

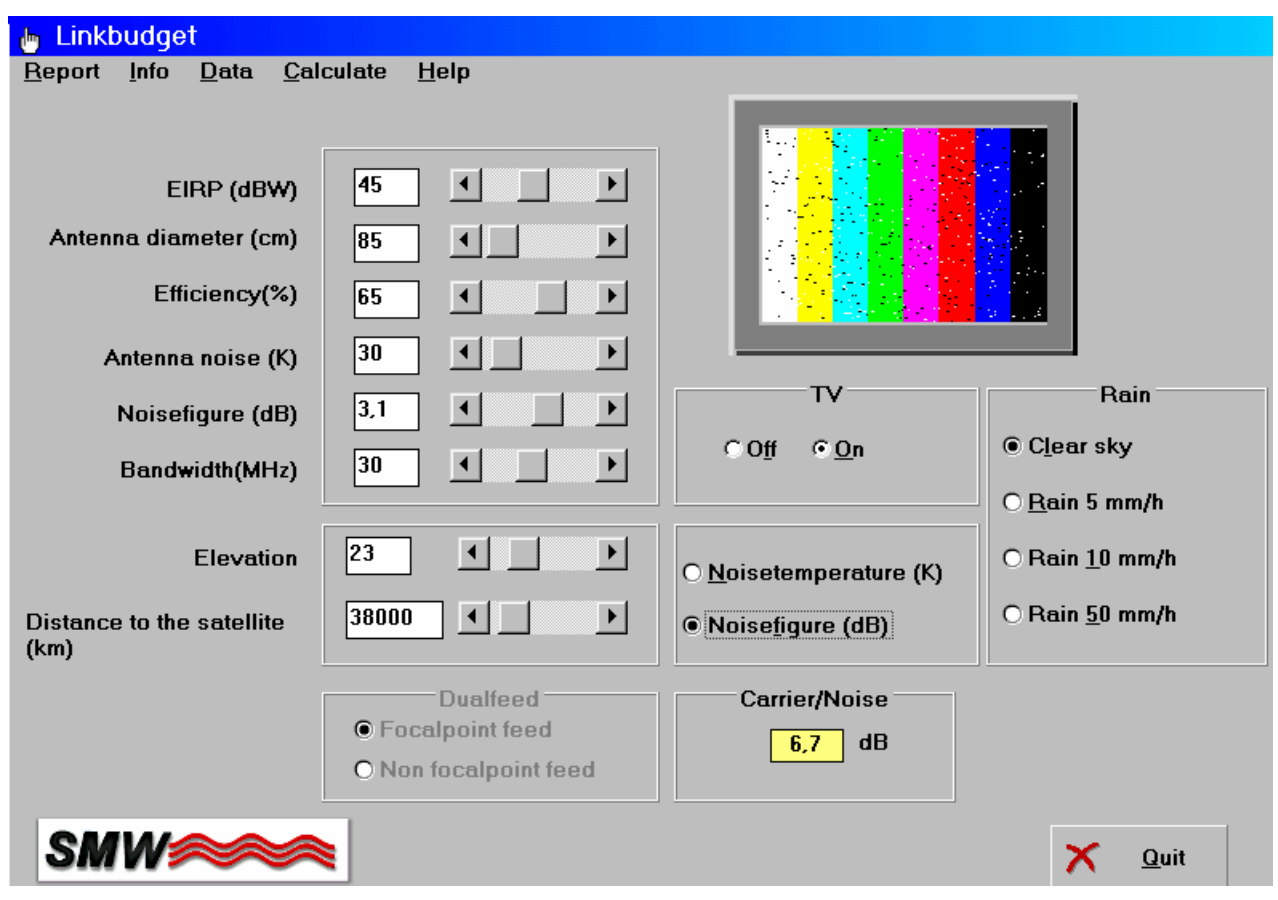

**Рисунок 1.3** – Меню підпрограми Linkbudget

Для дослідження впливу шуму на відновлення тестового відеозображення у вигляді вертикальних кольорових смуг необхідно змінювати рівень шуму (Noisefigure).

*Примітка*. Відношення с/ш на вході і виході ЧД різні, оскільки частотний демодулятор має виграш у відношенні с/ш. Для частотної модуляції, що використовується у супутниковому телевізійному мовленні, виграш 30…35 дБ. Отже, якщо на вході ЧД відношення с/ш 12 дБ, то на вході кінескопа (перетворювача відеосигнал  $\rightarrow$ зображення) відношення с/ш близько 45 дБ і якість зображення на екрані телевізора хороша.

# **7 Вимоги до звіту**

7.1 Назва лабораторної роботи.

7.2 Мета лабораторної роботи.

7.3 Результати виконання домашнього завдання.

7.4 Структурні схеми досліджень, список приладів, що використовуються в ЛР.

7.5 Результати виконання пп. 5.1,…,5.6 лабораторного завдання (осцилограми, числові значення тощо).

7.6 Висновки за кожним пунктом лабораторного завдання, в яких дати аналіз отриманих результатів – збіг теоретичних і експериментальних даних, числові дані та їх обговорення тощо.

7.7 Підпис студента про виконання ЛР, віза викладача про захист ЛР з оцінкою за 100-бальною системою, дата.

### **Література**

1. **Теория передачи сигналов:** Учебник для вузов / А. Г. Зюко и др. – М.: Радио и связь, 1986.

2. **Панфілов І. П., Дирда В. Ю., Капацін А. В.** Теорія електричного зв'язку: Підручник для студентів вузів 1-го та 2-го рівнів акредитації. – К.: Техніка, 1998.

# **Лабораторна робота 1.2 ДОСЛІДЖЕННЯ РОЗПОДІЛІВ ІМОВІРНОСТЕЙ ВИПАДКОВИХ ПРОЦЕСІВ**

#### **1 Мета роботи**

1 Вивчення й експериментальне визначення одновимірних функцій розподілу ймовірностей і густини ймовірності випадкових процесів (ВП).

#### **2 Ключові положення**

2.1 Вважається, що процеси, які вивчаються в цій ЛР – стаціонарні й ергодичні. У таких процесів одновимірні функції розподілу ймовірностей і густина ймовірності не залежать від часу.

2.2 За визначенням значення одновимірної функції розподілу ймовірностей *F*(*x*) дорівнює ймовірності того, що в довільний момент часу процес *Х*(*t*) прийме значення, яке не перевищує *x*:

$$
F(x) = P\{X(t) \le x\}.\tag{2.1}
$$

Значення одновимірної густини ймовірності процесу *р*(*х*) дорівнює границі відношення ймовірності того, що в довільний момент часу процес *X*(*t*) прийме значення на інтервалі (*x* – ∆*x*/2, *x* + ∆*x*/2), до довжини інтервалу ∆*x* при  $\Delta x \rightarrow 0$ :

$$
p(x) = \lim_{\Delta x \to 0} \frac{P\{x - \Delta x/2 < X(t) \le x + \Delta x/2\}}{\Delta x}.
$$
\n(2.2)

Функції *F*(*x*) і *р*(*x*) задовольняють ряду властивостей (табл. 2.1), які легко довести, користуючись їх визначеннями за формулами (2.1) та (2.2).

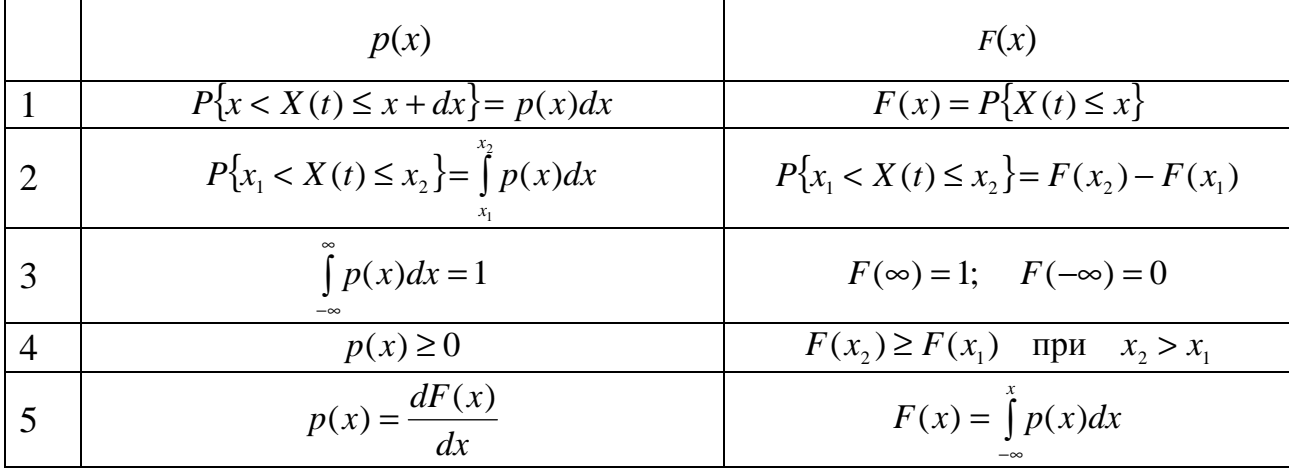

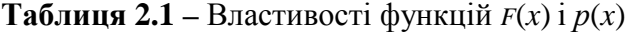

Функції *F*(*x*) і *р*(*x*) використовуються для обчислення ймовірностей попадання значень процесу в заданий інтервал (рядок 2 в табл. 2.1), а також для виконання статистичного усереднення при визначенні характеристик процесу або результату певної операції над ВП.

2.3 Для процесів, які часто зустрічаються, відомі аналітичні вирази функцій *F*(*x*) і *р*(*x*).

Так, для **нормального (гауссового) процесу** (наприклад, флуктуаційної завади)

$$
p(x) = \frac{1}{\sqrt{2\pi}\sigma} e^{-\frac{(x-a)^2}{2\sigma^2}},
$$
\n(2.3)

де *a* = *X t*)( – середнє значення або математичне сподівання ВП

$$
a = \int_{-\infty}^{\infty} x p(x) dx;
$$
 (2.4)

σ – середньоквадратичне відхилення ВП, воно визначається як σ = *D*[*X t*)( ], де *D*[*X*(*t*)] – дисперсія ВП – середнє значення квадрата відхилень значень випадкового процесу від його середнього значення

$$
D[X(t)] = \int_{-\infty}^{\infty} (x-a)^2 p(x) dx.
$$
 (2.5)

Функція розподілу ймовірностей нормального процесу записується у різних підручниках та посібниках одним з наступних виразів:

$$
F(x) = \frac{1}{2} \left[ 1 + \Phi\left(\frac{x-a}{\sigma}\right) \right]; \quad F(x) = 0.5 + \Phi_0\left(\frac{x-a}{\sigma}\right); \quad F(x) = 1 - Q\left(\frac{x-a}{\sigma}\right), \tag{2.6}
$$

де

$$
\Phi(z) = \frac{2}{\sqrt{2\pi}} \int_{0}^{z} \exp\left(-\frac{t^2}{2}\right) dt; \ \Phi_0(z) = \frac{1}{\sqrt{2\pi}} \int_{0}^{z} \exp\left(-\frac{t^2}{2}\right) dt; \ Q(z) = \frac{1}{\sqrt{2\pi}} \int_{z}^{\infty} \exp\left(-\frac{t^2}{2}\right) dt \ -
$$

різні форми запису інтеграла ймовірності (у математичній і науково-технічній літературі України переважно використовується функція  $\Phi_0(x)$ , яку ще називають функцією Лапласа).

На рис. 2.1,*а* наведені графіки гауссового розподілу ймовірностей при  $a = 1$  i  $\sigma = 0.5$ .

Розподіл імовірностей **гармонічного коливання** *X*(*t*) = *A*⋅cos(2π*f t* + ϕ), де *А* і *f* – постійні величини, a ϕ *–* випадкова величина, описується виразами:

$$
p(x) = \begin{cases} \frac{1}{\pi\sqrt{A^2 - x^2}}, & |x| \le A, \\ 0, & |x| > A; \end{cases} \quad F(x) = \begin{cases} 0.5 + \frac{1}{\pi}\arcsin\frac{x}{A}, & |x| \le A, \\ 0, & |x| > A. \end{cases} \tag{2.7}
$$

Середнє значення гармонічного коливання дорівнює нулю, а середньоквадратичне відхилення –  $A/\sqrt{2}$ . На рис. 2.1,6 наведені графіки розподілу ймовірностей гармонічного коливання при *А* = 2. Коли *х* = *А* значення густини ймовірності прямує в нескінченність.

Для ВП з **рівномірним розподілом** на інтервалі (*x*min, *x*max) функції *p*(*x*) та  $F(x)$  записуються так:

$$
p(x) = \begin{cases} \frac{1}{x_{\text{max}} - x_{\text{min}}}, & x_{\text{min}} < x \le x_{\text{max}}, \\ 0, & x \le x_{\text{min}}, \\ x > x_{\text{max}}; \end{cases} \quad F(x) = \begin{cases} \frac{x - x_{\text{min}}}{x_{\text{max}} - x_{\text{min}}}, & x_{\text{min}} < x \le x_{\text{max}}, \\ 0, & x \le x_{\text{min}}, \\ x > x_{\text{max}}; \end{cases} \tag{2.8}
$$

Середнє значення процесу з рівномірним розподілом дорівнює ( $x_{min} + x_{max}$ )/2, а середньоквадратичне відхилення – ( $x_{max} - x_{min}$ )/ $\sqrt{12}$ . Графіки рівномірного розподілу ймовірностей при  $x_{min} = 0$  і  $x_{max} = 2$  наведені на рис. 2.1,*в*.

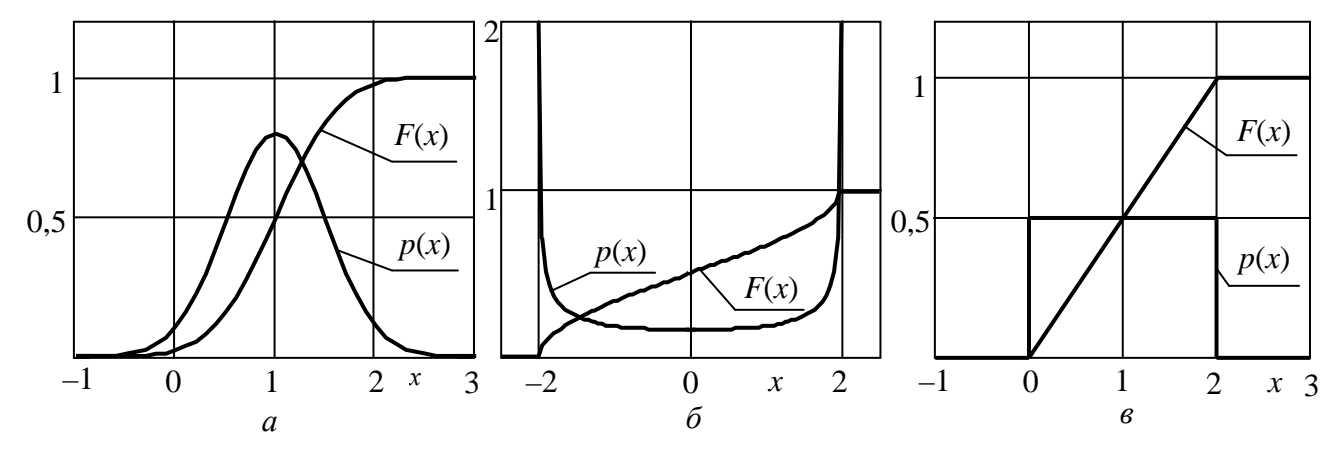

**Рисунок 2.1 –** Розподіли ймовірностей: *а* – гауссового ВП; *б* – гармонічного коливання; *в* – ВП з рівномірним розподілом

#### **3. Ключові питання**

3.1 Які процеси називаються стаціонарними, ергодичними?

3.2 Дати визначення одновимірної функції розподілу ймовірностей випадкового процесу і довести її властивості.

3.3 Дати визначення одновимірної густини ймовірностей випадкового процесу і довести її властивості.

3.4 Як знайти ймовірність попадання значень випадкового процесу в заданий інтервал, користуючись функцією розподілу ймовірностей чи густиною ймовірностей?

3.5 Записати вираз для математичного сподівання і дисперсії випадкового процесу. Який їх фізичний сенс?

3.6 Записати вираз для нормального розподілу ймовірностей і пояснити сенс величин, що входять в них.

3.7 Пояснити вид графіків розподілу ймовірностей гармонічного коливання з випадковою фазою, флуктуаційного шуму і процесу з рівномірним розподілом.

3.8 Описати принцип дії пристрою для вимірювання функції розподілу ймовірностей і густини ймовірностей випадкового процесу.

#### **4. Домашнє завдання**

4.1 Вивчити розділ "Імовірнісні характеристики випадкових процесів" за конспектом лекцій і літературою [1, с. 136...157; 2, с. 109...118].

4.2 Виконати розрахунки і побудувати графіки функції розподілу *F*(*x*) і густини ймовірностей *p*(*x*) нормального (гауссового) ВП із середнім значенням  $a = 0$  і середньоквадратичним відхиленням  $\sigma = 1 + 0.1N$ , де  $N -$ номер бригади з виконання лабораторних робіт, для діапазону значень –3σ < *x* < 3σ. За відсутності таблиць інтеграла ймовірності можна скористатись наближеними формулами:

 $\Phi(z) \approx 1 - 1,3 \exp[-0.44(z + 0.75)^2]$  при  $z > 0$ ;  $\Phi(z) = -\Phi(|z|)$  при  $z < 0$ ,  $\Phi(0) = 0$ ,  $\Phi(\infty) = 1$ ;  $\Phi_0(z) \approx 0.5 - 0.65 \exp[-0.44(z + 0.75)^2] \text{ mpc } z > 0;$  $\Phi_0(z) = -\Phi_0(|z|)$  при  $z < 0$ ,  $\Phi_0(0) = 0$ ,  $\Phi_0(\infty) = 0.5$ ;  $Q(z)$  ≅ 0,65 exp[−0,44(*z* + 0,75)<sup>2</sup>] при *z* > 0;  $Q(z) = 1 - Q(|z|)$  при  $z < 0$ ,  $Q(0) = 0.5$ ,  $Q(\infty) = 0$ .

Під час розрахунків *F*(*x*) і *p*(*x*) гауссового ВП в діапазону значень 3σ < *x* < 3σ перевага за **Ф0(***z***),** тим паче, що таблиці **Ф0(***z***)** є в математичних довідниках. Результати розрахунків оформити у вигляді таблиці і графіка.

4.3 Підготуватись до обговорення за ключовими питаннями.

#### **5 Лабораторне завдання**

#### **5.1 Ознайомлення з віртуальним макетом на робочому місці.**

Для цього запустити програму 1.2, використовуючи іконку "Лабораторні роботи" на робочому столі, а потім папку ТЕЗ-1. Слід освоїти запуск програми, введення параметрів та вивчити структуру віртуального макета за його описом в розд. 6 цієї ЛР. Уточнити з викладачем план виконання лабораторного завдання.

# **5.2 Дослідження ВП з рівномірним розподілом імовірності***.*

Вибрати в меню "**Вибір процесу"** пункт "**З рівномірним розподілом"**. Установити у відповідних вікнах значення  $x_{\text{min}} = -1$  і  $x_{\text{max}} = 1$ , крайні значення аргументу при аналізі розподілів *x*ниж = – 2 і *x*верх = 2. Зафіксувати у звіті графіки функції розподілу ймовірностей і густини ймовірності, виміряні середнє значення і середньоквадратичне відхилення.

За завданням викладача повторити вимірювання при інших значеннях  $x_{\min}$ та  $x_{\text{max}}$ .

#### **5.3 Дослідження гауссового ВП.**

Вибрати в меню "**Вибір процесу"** пункт "**З гауссовим розподілом"**. Установити у відповідних вікнах значення *а* і σ, задані в домашньому завданні, а значення  $x_{\text{min}}$  і  $x_{\text{max}}$  такі, що охоплюють діапазон значень  $a \pm 3\sigma$ . Зафіксувати у звіті графіки функції розподілу ймовірностей і густини ймовірності, виміряні середнє значення і середньоквадратичне відхилення.

За завданням викладача повторити вимірювання при інших значеннях середнього значення *а* і середньоквадратичне відхилення σ.

# **5.4 Дослідження статистичних характеристик гармонічного коливання.**

Вибрати в меню "**Вибір процесу"** пункт "**Гармонічне коливання"**. Установити у відповідних вікнах значення амплітуди *А* = 1, значення частоти *f*

порядку 10...20 кГц і довільне значення початкової фази ϕ. Установити крайні значення аргументу при аналізі розподілів, що охоплюють діапазон значень ±*А*. Зафіксувати у звіті графіки функції розподілу ймовірностей і густини ймовірності, виміряні середнє значення і середньоквадратичне відхилення.

За завданням викладача повторити вимірювання при іншій амплітуді *а* і змінених значеннях частоти і початкової фази.

# **6 Опис лабораторного макета**

Лабораторна робота виконується на комп'ютері в середовищі HP VEE з використанням віртуального макета, структурну схему якого наведено на рис. 2.2. Макет надає можливість дослідити характеристики ВП з рівномірним розподілом ймовірностей, гауссового ВП і гармонічного коливання.

Для кожного із процесів макет реалізує дві основні функції:

1. Генерування *N* відліків досліджуваного ВП *X*(*t*) і виведення їх на дисплей "Реалізація процесу";

2. Розрахунки на основі генерованих відліків значень і виведення на дисплей:

а) функції розподілу ймовірностей;

б) густини ймовірності;

в) середнього значення процесу;

г) середньоквадратичного відхилення процесу.

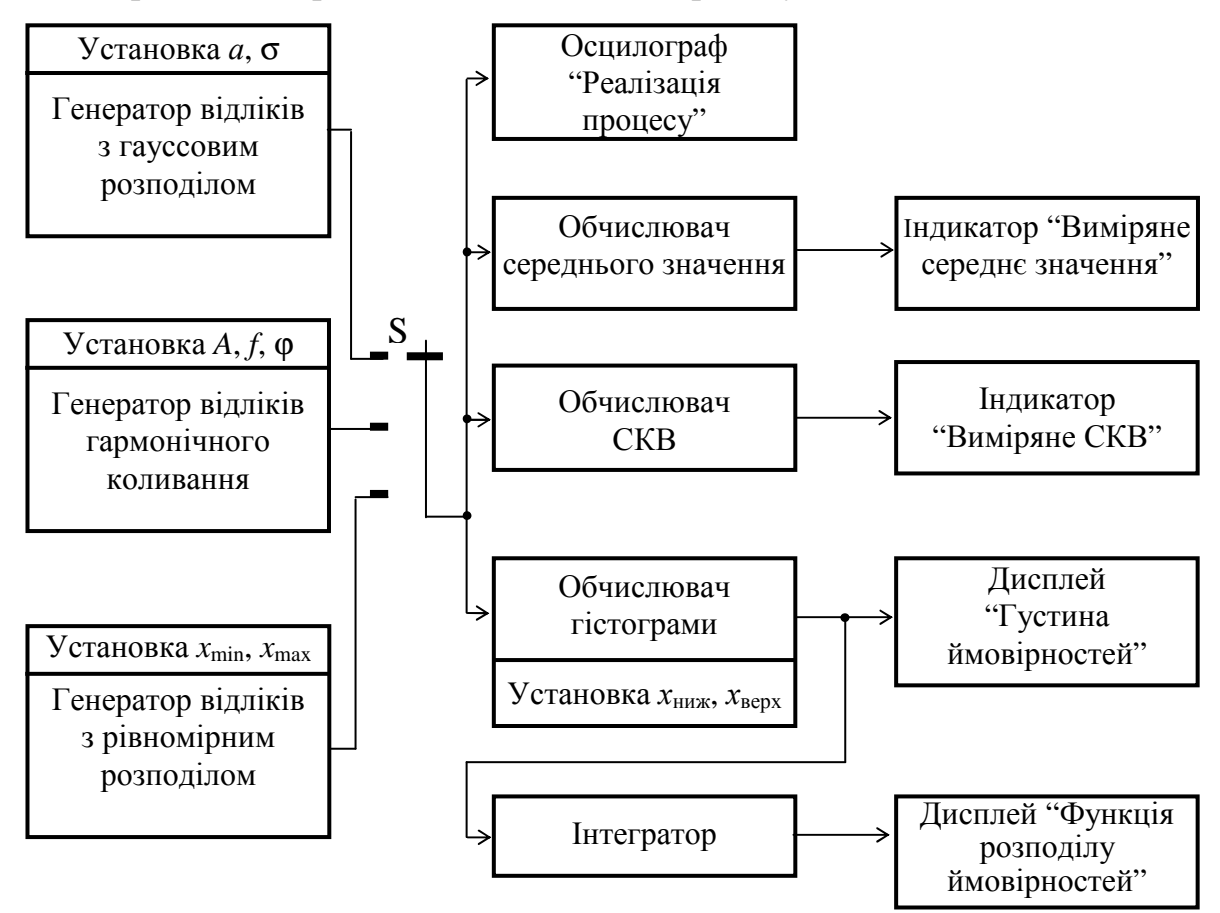

**Рисунок 2.2 –** Структурна схема макета

Для кожного досліджуваного ВП використовується свій спосіб генерування відліків, різні параметри процесів, якими вони задаються.

Генерування відліків процесу з рівномірним розподілом ймовірностей виконується за допомогою вбудованої функції **randomize**. Значення  $x_{\text{min}}$  і  $x_{\text{max}}$ попередньо встановлені в макеті.

Генерування відліків процесу з гауссового ВП виконується за допомогою нелінійного перетворення двох масивів відліків *u*(*i*) і *v*(*i*) ВП з рівномірним розподілом ймовірностей на інтервалі (0, 1). Перетворення має вигляд

$$
X(i) = a + \sigma \cdot \sqrt{-2\ln(u(i))} \cdot \cos(2\pi v(i)), \ i = \overline{1, N},
$$
 (2.9)

де *i* – номер відліку в масиві; *а* і σ – середнє значення і середньоквадратичне відхилення досліджуваного ВП, які дослідник встановлює на макеті.

Генерування відліків гармонічного коливання виконується вбудованим функціональним генератором. Дослідник встановлює амплітуду, частоту і початкову фазу коливання.

Розрахунок значень функції розподілу ймовірностей і густини ймовірності виконується в діапазоні значень аргументу від нижнього значення *x*ниж до верхнього значення *x*верх. Інтервал (*x*ниж, *x*верх) розділюється на *М* однакових підінтервалів протяжністю  $\Delta x = (x_{\text{max}} - x_{\text{max}})/M$ ; розраховується кількість відліків *kj* , які попадають в *j*-й підінтервал (*j* приймає значення від 1 до *М*). Частота попадання значень відліків в *j*-й підінтервал *q<sup>j</sup>* = *k<sup>j</sup>* /*N*. При достатньо великих значеннях *M* і *N* (в макеті *M* = 200, *N* = 10000) значення частоти *q<sup>j</sup>* дає ймовірність попадання значень відліків в *j*-й підінтервал. Відповідно до властивості густини ймовірності *р*(*х*) (рядок 1 в таблиці 2.1) імовірність попадання значень відліків в *i*-й підінтервал *q<sup>j</sup>* = *р*(*хj*)∆*x*, де *х<sup>j</sup>* = *j*∆*x*. Тому

$$
p(x_j) = \frac{k_j}{N\Delta x} = \frac{k_j M}{N(x_{\text{sepx}} - x_{\text{HIX}})}, \quad j = \overline{1, M} \,. \tag{2.10}
$$

Масиви значень *р*(*хj*) і *х<sup>j</sup>* виводяться на дисплей "Густина ймовірності".

На основі властивості функції розподілу ймовірностей *F*(*x*), наведеної в рядку 5 таблиці 2.1, розраховується масив значень

$$
F(x_j) = \Delta x \sum_{k=1}^{j} p(x_k), \ \ j = \overline{1, M} \tag{2.11}
$$

Масиви значень *F*(*хj*) і *х<sup>j</sup>* виводяться на дисплей "Функція розподілу ймовірностей".

Розрахунок середнього значення досліджуваного процесу проводиться за формулою

$$
\overline{X(i)} = \frac{1}{N} \sum_{i=1}^{N} X(i),
$$
\n(2.12)

де  $X(i)$ ,  $i = \overline{1, N} - i$ -й відлік досліджуваного процесу. Число  $\overline{X(i)}$  виводиться на дисплей "Виміряне середнє значення".

Розрахунок середньоквадратичного відхилення досліджуваного процесу проводиться за формулою

$$
\sigma = \sqrt{\frac{1}{N-1} \sum_{i=1}^{N} (X(i) - \overline{X(i)})^2}
$$
 (2.13)

Число σ виводиться на дисплей "Виміряне СКВ".

#### **7 Вимоги до звіту**

7.1 Назва лабораторної роботи.

7.2 Мета лабораторної роботи.

7.3 Результати виконання домашнього завдання.

7.4 Структурні схеми досліджень, список приладів, що використовуються в ЛР.

7.5 Результати виконання п. 5.2, …,5.5 лабораторного завдання (графіки, осцилограми, числові значення тощо).

7.6 Висновки за кожним пунктом лабораторного завдання, в яких надати аналіз отриманих результатів: наближення виду функцій *p*(*x*) і *F*(*x*) кожного з досліджуваних ВП до теоретичних, виконання властивостей *p*(*x*) і *F*(*x*), збіг виміряних середнього значення і середньоквадратичного відхилення з розрахунковими за значеннями  $x_{\text{min}}$  та  $x_{\text{max}}$  чи амплітуди *А*, залежність функцій  $p(x)$  і  $F(x)$ від частоти і початкової фази гармонічного коливання тощо.

7.7 Підпис студента про виконання ЛР, віза викладача про захист ЛР з оцінкою за 100-бальною системою, дата.

#### **Література**

1. **Баскаков С. И.** Радиотехнические цепи и сигналы: Учебник для вузов.– М.: Радио и связь, 1988 (1983).

3 **Теория** передачи сигналов: Учебник для вузов / А. Г. Зюко и др. – М.: Радио и связь, 1986.

# **Лабораторна робота 1.3 КОРЕЛЯЦІЙНІ ХАРАКТЕРИСТИКИ ВИПАДКОВИХ ПРОЦЕСІВ І ДЕТЕРМІНОВАНИХ СИГНАЛІВ**

#### **1 Мета роботи**

1.1 Вивчення методу експериментального вивчення кореляційних характеристик випадкових процесів і детермінованих сигналів.

1.2 Дослідження зв'язку між кореляційними функціями і спектрами випадкових процесів і детермінованих сигналів.

#### **2 Ключові положення**

2.1 Кореляційною функцією (КФ) випадкового процесу *X*(*t*) називається математичне сподівання добутку значень процесу, які він приймає в моменти часу  $t_1$  i  $t_2$ :

$$
K_X(t_1, t_2) = \overline{X(t_1) \cdot X(t_2)}.
$$
\n(3.1)

Значення КФ *KХ*(*t*1, *t*2) визначають величину статистичної залежності між значеннями процесу в моменти часу  $t_1$  i  $t_2$ . У стаціонарних процесів значення КФ залежать не від вибору  $t_1$  і  $t_2$ , а від відстані між ними  $\tau = t_2 - t_1$ , а КФ позначається *KX*(τ). Далі будемо розглядати лише стаціонарні процеси і вважати, що вони є ергодичні. Для ергодичних процесів КФ визначається

$$
K_X(\tau) = \lim_{T \to \infty} \frac{1}{T} \int_{-T/2}^{T/2} x(t) x(t + \tau) dt,
$$
\n(3.2)

де *x*(*t*) – реалізація процесу *X*(*t*).

2.2 Незалежно від вигляду КФ різних процесів, для них виконуються наступні властивості:

 $-K_X(0) = P_X$ , де  $P_X$  – середня потужність процесу;

 $K_X(0)$  ≥  $K_X(\tau)$  – коли  $\tau = 0$ , значення функції  $K_X(\tau)$  максимальне;

- $-K_X(\tau) = K_X(-\tau) \phi$ ункція  $K_X(\tau)$  парна;
- $-K_X(\infty)$  →  $\overline{X(t)}^2$ , де  $\overline{X(t)}$  середнє значення процесу.

2.3 Чим менше значення  $K_X(\tau)$  порівняно з  $K_X(0)$ , тим менша статистична залежність між значеннями процесу, які віддалені за часом на τ. Якщо значення  $K_X(\tau) = 0$ , то значення процесу  $X(t)$ , які віддалені за часом на такий інтервал  $\tau$ , є некорельованими. Значення *KX*(τ) і *KX*(0) легше порівнювати, якщо перейти до нормованої кореляційної функції

$$
R_X(\tau) = \frac{K_X(\tau)}{K_X(0)}.\tag{3.3}
$$

Значення *RX*(0) = 1 і –1 ≤ *RX*(τ) ≤ 1.

2.4 Часто для опису кореляційних властивостей випадкових процесів замість КФ використовують число – інтервал кореляції  $\tau_{k}$ . Інтервал кореляції вводиться для "грубого" опису кореляційних властивостей процесу, а саме, значення процесу, віддалені на час  $\tau > \tau_{\kappa}$ , вважають некорельованими, а значення

процесу, віддалені на час  $\tau \leq \tau_{\kappa}$ , вважають корельованими. Використовуються різні способи визначення інтервалу кореляції:

1) Інтервал кореляції  $\tau_{k}$  є основа прямокутника висоти  $K_{X}(0)$ , площа якого дорівнює площі під кривою модуля ФК (рис. 3.1, *а*):

$$
\tau_{\kappa} = \frac{1}{K_X(0)} \int_{0}^{\infty} |K_X(\tau)| d\tau.
$$
 (3.4)

2) Інтервалом кореляції є таке значення  $\tau_{\kappa}$ , що при  $\tau > \tau_{\kappa}$  значення ФК не перевищують деякого заданого рівня (рис. 3.1, *б*).

3) Якщо ФК має коливальний характер, то за інтервал кореляції  $\tau_{\kappa}$  можна прийняти значення τ, за якого ФК перший раз приймає нульове значення (рис. 3.1, *в*).

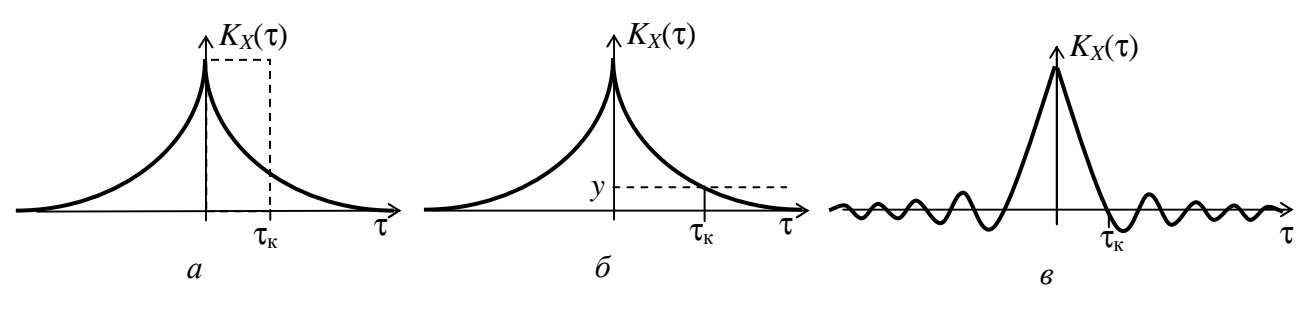

**Рисунок 3.1 –** Визначення інтервалу кореляції

2.5 Виміряти КФ строго відповідно до (3.2) неможливо, оскільки для цього необхідна реалізація процесу нескінченої тривалості. Можна виміряти ФК лише реалізації випадкового процесу скінченої тривалості. Очевидно, чим більша тривалість реалізації процесу *Т*<sub>реал</sub>, тим точніше виміряна КФ реалізації відображує КФ процесу. Пристрій для вимірювання КФ реалізації називається корелометром (рис. 3.2). Тут час затримки τ визначає аргумент вимірюваного значення КФ. Якщо корелометр, показаний на рис. 3.2, виконати на процесорі чи на комп'ютері, то можна отримати масив значень  $K_X(kT_X)$ , де  $T_X - i$ нтервал дискретизації реалізації процесу *x*(*t*); значення аргументу лежать у межах –*Т*реал ≤ *kТ*<sup>д</sup> ≤ *Т*реал. Отримані масиви значень *kТ*<sup>д</sup> і *КХ*(*kТ*д) виводяться на двовимірний дисплей

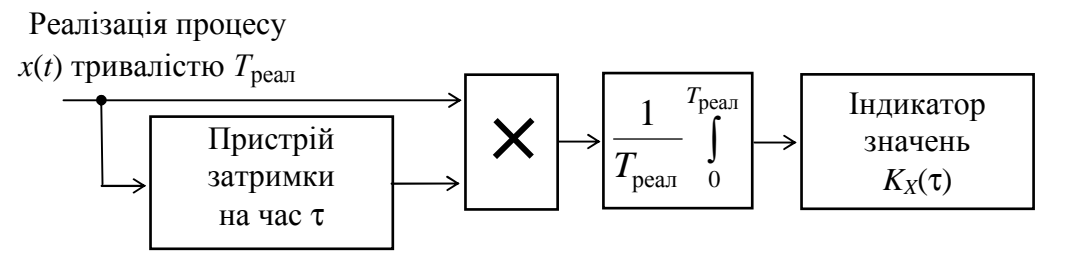

**Рисунок 3.2 –** Функціональна схема корелометра

2.6 Основною спектральною характеристикою випадкових процесів є спектральна густина потужності *GX*(*f*), яка визначає розподіл потужності процесу за частотою. Кількісно функція *GX*(*f*) визначає потужність процесу у смузі частот протяжністю 1 Гц біля частоти *f*. Теорема Вінера-Хінчина стверджує, що функції *KX*(τ) і *GX*(ω) пов'язані перетворенням Фур'є

$$
G_X(\omega) = 2 \int_0^\infty K_X(\tau) \cdot \cos(\omega \tau) d\tau;
$$
  
\n
$$
K_X(\tau) = \frac{1}{\pi} \int_0^\infty G_X(\omega) \cdot \cos(\omega \tau) d\omega.
$$
 (3.5)

Якщо функція *GX*(*f*) відома, то за допомогою неї можна визначити середню потужність процесу

$$
P_{X} = \int_{0}^{\infty} G_{X}(f) df.
$$
 (3.6)

Зокрема, якщо процес – квазібілий шум зі спектральною густиною потужності  $N_0$  у смузі частот  $(0, F_{\text{max}})$ ,

$$
P_X = N_0 \cdot F_{\text{max}}.\tag{3.7}
$$

2.7 Часто досить знати ширину спектра процесу *F*max. Ширина спектра випадкового процесу визначається за функцією *GX*(*f*) тими ж методами, що і ширина спектра детермінованого сигналу. На рис. 3.3 показано, як ширина спектра визначається на заданому рівні *у*, тобто  $F_{\text{max}}$  є протяжність області частот, поза якою спектральна густина потужності процесу не перевищує значення *у*.

**Рисунок 3.3 –** Визначення ширини спектра

Оскільки функції *KX*(τ) і *GX*(*f*) пов'язані перетворенням Фур'є, то є зв'язок між шириною спектра  $F_{\text{max}}$  і інтервалом кореляції  $\tau_{\text{k}}$  процесу:

$$
\tau_{\kappa} \cdot F_{\max} = 0.5. \tag{3.8}
$$

Знак рівності у виразі (3.6) слід розуміти наступним чином – добуток інтервалу кореляції і ширини спектра процесу є величиною порядку 0,5.

2.8 Кореляційна функція є також характеристикою детермінованого сигналу, хоча і не має такого тлумачення, як для випадкового процесу. КФ неперіодичного детермінованого сигналу визначається

$$
K_s(\tau) = \int_0^{T_s} s(t)s(t+\tau)dt,
$$
\n(3.9)

де *T<sup>s</sup>* – тривалість сигналу *s*(*t*).

Виміряти КФ детермінованого сигналу можна за допомогою корелометра, наведеного на рис. 3.2, в якому інтегрування ведеться на інтервалі (0, *Ts*) і відсутній множник перед інтегралом.

Нехай *s*(*t*) – П-імпульс амплітуди *А* і тривалості *T*<sup>і</sup>

$$
s(t) = \begin{cases} A, & 0 \le t < T_i, \\ 0, & t < 0, \ t \ge T_i. \end{cases}
$$
 (3.10)

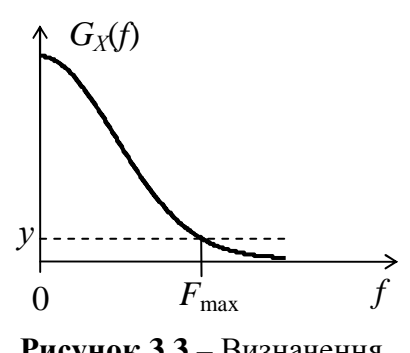

Після підстановки (3.10) в (3.9) отримаємо

$$
K_s(\tau) = \begin{cases} A^2 T_i (1 - |\tau| / T_i), & |\tau| \le T_i, \\ 0, & |\tau| > T_i. \end{cases}
$$
 (3.11)

КФ П-імпульса показана на рис. 3.4, *а*.

Із виразу (3.7) видно, що *Ks*(0) = *E<sup>s</sup>* .– енергії сигналу *s*(*t*). Перетворення Фур'є від *Ks*(τ) дає квадрат амплітудного спектра (спектральну густину енергії) сигналу *s*(*t*). Перетворення Фур'є від виразу (3.11) дає квадрат відомого виразу для амплітудного спектра П-імпульсу

$$
S^{2}(f) = \left( A T_{i} \frac{\sin(\pi f T_{i})}{\pi f T_{i}} \right)^{2}, \quad -\infty < f < \infty.
$$
 (3.12)

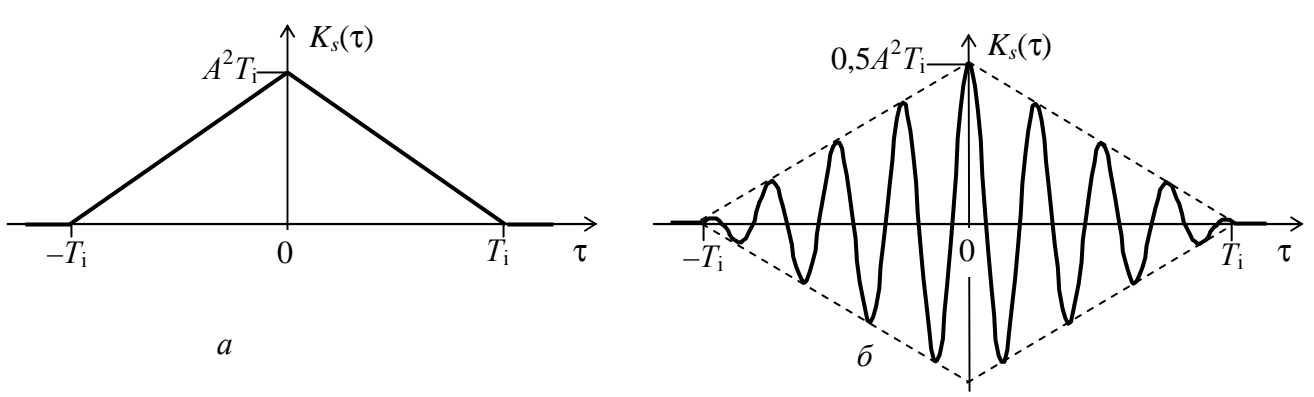

**Рисунок 3.4 –** Кореляційні функції: *а* – П-імпульсу, *б* – радіоімпульсу

2.9 Розглянемо радіоімпульс з П-подібною обвідною тривалості *T*<sup>і</sup>

$$
s(t) = \begin{cases} A\sin(2\pi f_0 t + \varphi_0), & 0 \le t < T_i, \\ 0, & t < 0, \end{cases}
$$
 (3.13)

де *А*, *f*<sup>0</sup> і ϕ0 – амплітуда, частота і початкова фаза коливання.

Після підстановки (3.13) в (3.9) отримаємо

$$
K_{s}(\tau) = \begin{cases} 0.5A^{2}T_{i}(1-|\tau|/T_{i})\cos 2\pi f_{0}, & |\tau| \leq T_{i}, \\ 0, & |\tau| > T_{i}. \end{cases}
$$
(3.14)

Із формули (3.14) випливає, що КФ радіоімпульсу є косинусоїда з нульовою початковою фазою і не залежить від фази радіоімпульсу. Тому, якщо початкова фаза радіоімпульсу  $\phi_0$  є випадковою величиною, то КФ радіоімпульсу визначається формулою (3.14). Обвідна КФ радіоімпульсу збігається з КФ сигналу, який є обвідною радіоімпульсу. На рис. 3.4, *б* наведено КФ радіоімпульсу, побудовану за формулою (3.14) при  $f_0 = 4/T_i$ .

Перетворення Фур'є від виразу (3.14) дає квадрат амплітудного спектра сигналу (3.12)

$$
S^{2}(f) = 0.25 \left( A T_{i} \frac{\sin(\pi (f - f_{0}) T_{i})}{\pi (f - f_{0}) T_{i}} \right)^{2}, \quad -\infty < f < \infty.
$$
 (3.15)

# **3. Ключові питання**

3.1 Дати визначення КФ випадкового процесу.

3.2 Як визначається КФ ергодичного процесу?

3.3 Перерахувати основні властивості КФ випадкового процесу.

3.4 Які параметри випадкового процесу можна визначити, за його КФ?

3.5 Що стверджує теорема Вінера-Хінчина?

3.6 Перерахувати способи визначення інтервалу кореляції.

3.7 Який існує зв'язок між шириною спектра і інтервалом кореляції випадкового процесу?

3.8 Який вигляд має КФ П-імпульсу?

3.9 Який вигляд має КФ радіоімпульсу з П-подібною обвідною?

3.10 Чому початкова фаза радіоімпульсу не впливає на його КФ?

# **4. Домашнє завдання**

4.1 Вивчити розділ "Кореляційна теорія випадкових процесів" за конспектом лекцій і літературою [1, с. 73…79, 149...164; 2, с. 67…72, 109...118].

4.2 Побудувати структурні схеми корелометрів для дослідження кореляційних функцій випадкових процесів і детермінованих сигналів.

4.3 Розрахувати і побудувати графіки КФ П-імпульсу і радіоімпульсу з П-подібною обвідною за таких вихідних даних: тривалість імпульсів  $T_i = 2$  мс, частота коливання радіоімпульсу  $f_0 = 500 \cdot (N + 1)$  Гц, де  $N -$  номер бригади з виконання лабораторних робіт. Для заданих імпульсів розрахувати і побудувати графіки спектрів за виразами (3.12) і (3.15).

4.4 Підготуватись до обговорення за ключовими питаннями.

# **5 Лабораторне завдання**

# **5.1 Ознайомлення з віртуальним макетом на робочому місці.**

Для цього запустити програму 1.3, використовуючи іконку "Лабораторні роботи" на робочому столі, а потім папку ТЕЗ-1. Слід освоїти запуск програми, введення параметрів та вивчити структуру віртуального макета за його описом в розд. 6 цієї ЛР. Уточнити з викладачем план виконання лабораторного завдання.

# **5.2 Дослідження кореляційних та спектральних характеристик реалізацій шуму.**

Установити в генераторі квазібілого шуму  $F_{\text{max}} = 1000 \text{ T}$ ц. Після виконання програми провести аналіз експериментальних даних і занести його до висновків звіту, а саме, перевірити виконання властивостей кореляційної функції, визначити по спектру його максимальну частоту, а кореляційній функції – інтервал кореляції, знайти їх добуток, порівняти його з теоретичним значенням (3.8); дати візуальну оцінку середнього значення спектральної густини потужності *N*<sup>0</sup> на інтервалі (0,  $F_{\text{max}}$ ), помножити її на  $F_{\text{max}}$  і порівняти добуток зі значенням виміряної середньої потужності реалізації – співвідношення (3.7).

За завданням викладача повторити дослідження для інших значень  $F_{\text{max}}$ .

# **5.3 Дослідження кореляційних та спектральних характеристик Пімпульсу***.*

Установити в генераторі П-імпульсу  $A = 2$  В,  $T_i = 0.5$  мс. Після виконання програми зарисувати графіки *Ks*(τ) і *S* 2 (*f*). Провести аналіз експериментальних даних і занести його до висновків звітуу, а саме, порівняння експериментальної залежності *S* 2 (*f*) з теоретичною (3.12); експериментальної залежності *Ks*(τ) з теоретичною (3.11); виміряне значення енергії імпульсу зі значенням *Ks*(0). За завданням викладача повторити дослідження для інших значень *А* і *Т*<sup>і</sup> .

# **5.4 Дослідження кореляційних та спектральних характеристик радіоімпульсу.**

Установити в генераторі радіоімпульсу  $A = 2 B$ ,  $f_0 = 1000 \Gamma$ ц. Після виконання програми зарисувати графіки *Ks*(τ) і *S* 2 (*f*). Провести аналіз експериментальних даних і занести його до висновків звіту, а саме, порівняти експериментальну залежність *S* 2 (*f*) з теоретичною (3.15); експериментальну залежність *Ks*(τ) з теоретичною (3.14); виміряне значення енергії імпульсу зі значенням *Ks*(0). Записати значення початкової фази. Запустити на виконання програму і впевнитись, що кореляційна функція не залежить від початкової фази.

За завданням викладача повторити дослідження для інших значень *А* і *Т*<sup>і</sup> .

# **6 Опис лабораторного макета**

Лабораторна робота виконується на комп'ютері в середовищі HP VEE з використанням віртуального макета, структурну схему якого наведено на рис. 3.5. Макет містить наступні генератори:

– генератор шуму, який виробляє реалізацію квазібілого шуму в інтервалі частот (0,  $F_{\text{max}}$ ) тривалістю 20 мс у вигляді 5000 відліків; макет надає можливість установити значення *F*max 1000, 2000 і 3000 Гц;

– генератор одиночного П-імпульсу дозволяє установити тривалість імпульсу 0,5, 1 і 1,5 мс та довільну амплітуду імпульсу;

– генератор радіоімпульсу з П-подібною обвідною тривалістю 2 мс дозволяє установити довільну амплітуду імпульсу і частоту коливання  $f_0$  1000, 2000 і 3000 Гц; фаза коливання є випадковою величиною, її значення виводиться на індикатор ϕ.

Перемикач *S* дозволяє вибрати досліджуваний процес.

Якщо для дослідження вибрано шум, то на дисплеях відображуються:

– реалізація шуму;

– значення виміряної середньої потужності реалізації;

– кореляційна функція реалізації, розрахована за алгоритмом, що наведений на рис. 3.2;

– спектральна густина потужності реалізації шуму, отримана як перетворення Фур'є від кореляційної функції реалізації; програма генерує відліки квазібілого шуму, однак через дуже малу кількість відліків спектр далеко не білий у смузі частот (0,  $F_{\text{max}}$ ).

Якщо для дослідження вибрано П-імпульс чи радіоімпульс, то на дисплеях відображаються:

– осцилограма імпульсу;

– значення виміряної енергії імпульсу;

– кореляційна функція імпульсу, розрахована за формулою (3.8);

– квадрат амплітудного спектра імпульсу, отриманий як перетворення Фур'є від кореляційної функції імпульсу.

В усіх випадках для обчислення КФ використовується вбудована функція Xcorrelate.

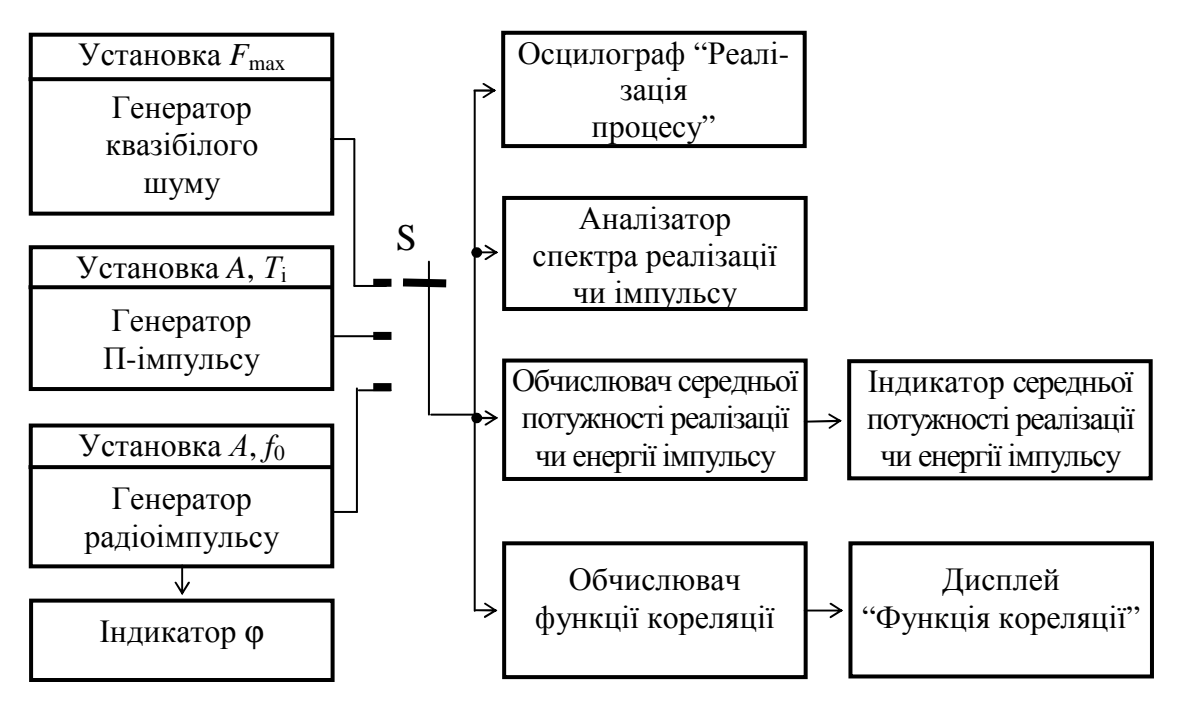

**Рисунок 3.5 –** Структурна схема макета

# **7 Вимоги до звіту**

7.1 Назва лабораторної роботи.

7.2 Мета лабораторної роботи.

7.3 Результати виконання домашнього завдання.

7.4 Структурні схеми досліджень, список приладів, що використовуються в ЛР.

7.5 Результати виконання п. 5.2, …, 5.4 лабораторного завдання (осцилограми, числові значення тощо).

7.6 Висновки за кожним пунктом лабораторного завдання, в яких дати аналіз отриманих результатів (перевірка виконання властивостей кореляційних функцій, збіг експериментальних та теоретичних даних тощо).

7.7 Підпис студента про виконання ЛР, віза викладача про захист ЛР з оцінкою за 100-бальною шкалою, дата.

# **Література**

1. **Баскаков С. И.** Радиотехнические цепи и сигналы: Учебник для вузов.– М.: Радио и связь, 1988 (1983).

2. **Гоноровский И. С.** Радиотехнические цепи и сигналы: Учебник для вузов. – М.: Радио и связь, 1986 (1977).

# **Лабораторна робота 1.4 ДОСЛІДЖЕННЯ СИГНАЛІВ АНАЛОГОВИХ МОДУЛЯЦІЙ**

# **1 Мета роботи**

1.1 Вивчення часових та спектральних характеристик сигналів АМ, БМ та ОМ.

1.1 Дослідження формування сигналів АМ, БМ та ОМ однією із типових схем модулятора на перемножувачі та фільтрі.

# **2 Ключові положення**

2.1 У разі амплітудної (АМ), балансної (БМ) та односмугової (ОМ) модуляції переносником є гармонічне коливання  $u_{\text{nen}}(t) = A_0 \cos(2\pi f_0 t + \varphi_0)$ . Модулюючий сигнал – це первинний неперервний нормований сигнал електрозв'язку *b*(*t*) з такими параметрами:

– максимальне за модулем значення  $|b(t)|_{\text{max}} = 1$ ;

– середнє значення сигналу  $\overline{b(t)} = 0$ ;

– максимальна частота спектра сигналу  $F_{\text{max}}$ .

2.2 Часові та спектральні характеристики модульованих сигналів (АМ, БМ та ОМ) детально описані в [1, с. 53–60]. Аналітичні вирази модульованих сигналів у разі довільного модулюючого сигналу *b*(*t*) мають вигляд:

$$
s_{AM}(t) = A_0[1 + m_{AM}b(t)]\cos(2\pi f_0 t + \varphi_0), \qquad (4.1)
$$

$$
S_{BM}(t) = A_0 b(t) \cos(2\pi f_0 t + \varphi_0),
$$
\n(4.2)

$$
s_{\text{OM}}(t) = A_0 b(t) \cos(\omega_0 t + \varphi_0) \mp A_0 \widetilde{b}(t) \sin(\omega_0 t + \varphi_0).
$$
 (4.3)

Із виразів (4.1) та (4.2) видно, що параметрами АМ та БМ сигналів є *A*0, *f*<sup>0</sup>  $i \phi_0$  – амплітуда, частота і початкова фаза переносника відповідно:  $m_{AM}$  – коефіцієнт амплітудної модуляції. У виразі (4.3) знак "мінус" відноситься до опису сигналу з верхньою боковою смугою частот (ВБС), а знак "плюс" – із нижньою  $\delta$ оковою смугою (НБС);  $\tilde{b}(t)$  – сигнал, спряжений за Гiльбертом is сигналом *b*(*t*).

2.3 Амплітудні спектри модульованих сигналів описуються досить просто:

– спектр АМ сигналу складається із гармонічного коливання частоти переносника, ВБС та НБС, при цьому ВБС є масштабною копією спектра первинного сигналу  $b(t)$ , яка зсунута за частотою на величину  $f_0$ , НБС  $\epsilon$  дзеркальним відображенням ВБС відносно частоти переносника *f*0;

– спектр БМ сигналу відрізняється від спектра АМ сигналу відсутністю коливання частоти переносника;

– спектр ОМ сигналу має тільки одну бокову смугу частот – верхню чи нижню.

2.4 Математичні моделі сигналів АМ, БМ і ОМ у вигляді (4.1…4.3) та їх спектральні властивості використовуються для побудови схем модуляторів цих сигналів. Одна із таких схем показана на рис. 4.1.

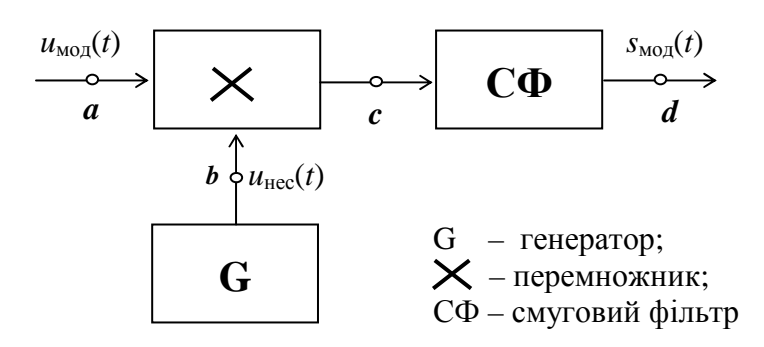

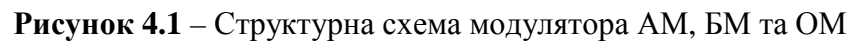

Для одержання різних видів модуляції необхідно змінювати модулюючий сигнал *u*мод(*t*) та смуговий фільтр (СФ). сигналів

У разі формування АМ сигналів

$$
u_{\text{mod}}(t) = 1 + m_{\text{AM}} b(t), \tag{4.4}
$$

а СФ повинен пропускати як ВБС, так і НБС.

У разі формування БМ сигналів

$$
u_{\text{mod}}(t) = b(t),\tag{4.5}
$$

а СФ повинен пропускати також як ВБС, так і НБС.

У разі формування ОМ сигналів

$$
u_{\text{mod}}(t) = b(t),\tag{4.6}
$$

а СФ повинен пропускати або ВБС, або НБС, тобто зі спектра БМ виділяється одна бокова смуга.

### *Примітки:*

1. У разі ідеального перемножувача для формування АМ та БМ сигналів схемою рис. 4.1 смуговий фільтр не потрібний, оскільки в цьому разі у спектрі АМ та БМ сигналів немає зайвих спектральних складових, які потрібно подавляти.

2. У разі аналогової реалізації виконати ідеальний перемножувач досить важко, на його виході з'являються різні комбінаційні частоти  $(2 f_0, 2 f_0 \pm F_{\text{max}}$  та ін.), тому в усіх модуляторах після перемножувача завжди ставиться смуговий фільтр.

3. Смуга пропускання СФ модулятора установлюється дещо ширшою (на 5…10%) за крайні частоти спектра модульованого сигналу.

# **3 Ключові питання**

3.1 З якою метою використовується модуляція в системах електрозв'язку?

3.2 Дати визначення амплітудної, балансної й односмугової модуляцій.

3.3 Які характеристики АМ сигналу (часові чи спектральні) використовуються у схемі рис. 4.1 для його формування? Пояснити принцип дії схеми в цьому випадку.

3.4 Які характеристики БМ сигналу (часові чи спектральні) використовуються у схемі рис. 4.1 для його формування? Пояснити принцип дії схеми в цьому випадку.

3.5 Які характеристики ОМ сигналу (часові чи спектральні) використовуються у схемі рис. 4.1 для його формування? Пояснити принцип дії схеми в цьому випадку.

# **4 Домашнє завдання**

4.1 Вивчити розділ "Амплітудна модуляція та її різновиди" за конспектом лекцій і літературою [8.1, с. 53…60] та опис лабораторного макета за розд. 6 цієї ЛР.

4.2 Для двох видів модуляції, заданих табл. 4.1, пояснити, яким чином практично одна і та ж схема модулятора (рис. 4.1) формує сигнали різних видів модуляції.

4.3 Несійне коливання частоти  $f_0$  модулюється первинним сигналом  $b(t) = A_1 \sin 2\pi F_1 t + A_2 \sin 2\pi F_2 t$ . Знайти крайні (мінімальну та максимальну) частоти спектрів АМ, БМ та ОМ (ВБС та НБС) сигналів і граничні частоти смуги пропускання СФ. Вихідні дані до завдання згідно з номером бригади з виконання ЛР вказані в табл. 4.1.

| $\frac{1}{2}$    |                       |          |            |          |            |            |  |
|------------------|-----------------------|----------|------------|----------|------------|------------|--|
| Номер<br>бригади | Види модуляції        | $A_1, B$ | $F_1$ , Гц | $A_2, B$ | $F_2$ , Гц | $f_0$ , Гц |  |
|                  | АМ та БМ              | 0,3      | 10         | 0.7      | 100        | 800        |  |
| $\overline{2}$   | AM Ta OM (BEC)        | 0,3      | 20         | 0.7      | 120        | 900        |  |
| 3                | AM та ОМ (НБС)        | 0,4      | 30         | 0.6      | 140        | 1000       |  |
| $\overline{4}$   | БМ та ОМ (ВБС)        | 0,3      | 40         | 0.7      | 160        | 1100       |  |
|                  | <b>EM</b> Ta OM (HEC) | 0,3      | 50         | 0.7      | 180        | 1200       |  |
| 6                | AM Ta OM (BEC)        | 0,4      | 60         | 0,6      | 200        | 1300       |  |

**Таблиця 4.1** – Вихідні дані до домашнього завдання

4.4 Підготуватись до обговорення за ключовими питаннями.

# **5 Лабораторне завдання**

# **5.1.Ознайомлення з віртуальним макетом на робочому місці.**

Для цього запустити програму 1.4, використовуючи іконку "Лабораторні роботи" на робочому столі, а потім папку ТЕЗ-1. Вивчити структурну схему макета, використовуючи її опис у розд. 6 цієї ЛР. Уточнити з викладачем план виконання лабораторного завдання.

# **5.2 Проведення визначення кнопок "1", "2", "3", "4" макета.**

Необхідно визначити, який з видів модуляції вмикає конкретна кнопка. Для цього необхідно провести дослідження часових (осцилографом) та спектральних (аналізатором спектра) характеристик в усіх контрольних точках модулятора (*a*, *b*, *c*, *d*), за якими визначити види модуляції, що відповідають кнопкам "1", "2", "3", "4". До звіту занести тільки ті характеристики (часові чи спектральні), за якими визначено вид модуляції.

# **5.3 Вимірювання числових параметрів первинного та модульованого сигналів.**

Необхідно провести вимірювання таких параметрів:

– амплітуд і частот первинного сигналу (*A*1, *F* 1, *A*2, *F* 2) та частоти переносника  $f_0$ ;

– коефіцієнта модуляції *т*<sub>АМ</sub> для АМ.

# *Примітки:*

1. Вимірювання провадяться осцилографами та аналізаторами спектра, підключеними до входу і виходу модулятора.

2. Коефіцієнт модуляції *m*<sub>АМ</sub> можна обчислити за формулою

$$
m_{\rm AM} = (A_{\rm max} - A_{\rm min}) / (A_{\rm max} + A_{\rm min}),
$$

де *A* max та *A* min – максимальне та мінімальне значення обвідної АМ сигналу відповідно.

# **5.4 Вимірювання мінімальної та максимальної частоти у спектрі модульованих сигналів.**

Вимірювання провадяться аналізатором спектра для сигналів АМ, БМ, ОМ із ВБС та ОМ із НБС). Сформулювати вимоги до граничних частот пропускання СФ модулятора для різних видів модуляції.

# **6 Опис лабораторного макета**

Лабораторна робота виконується на комп'ютері в середовищі HP VEE з використанням віртуального макета. Структурна схема макета наведена на рис. 4.2.

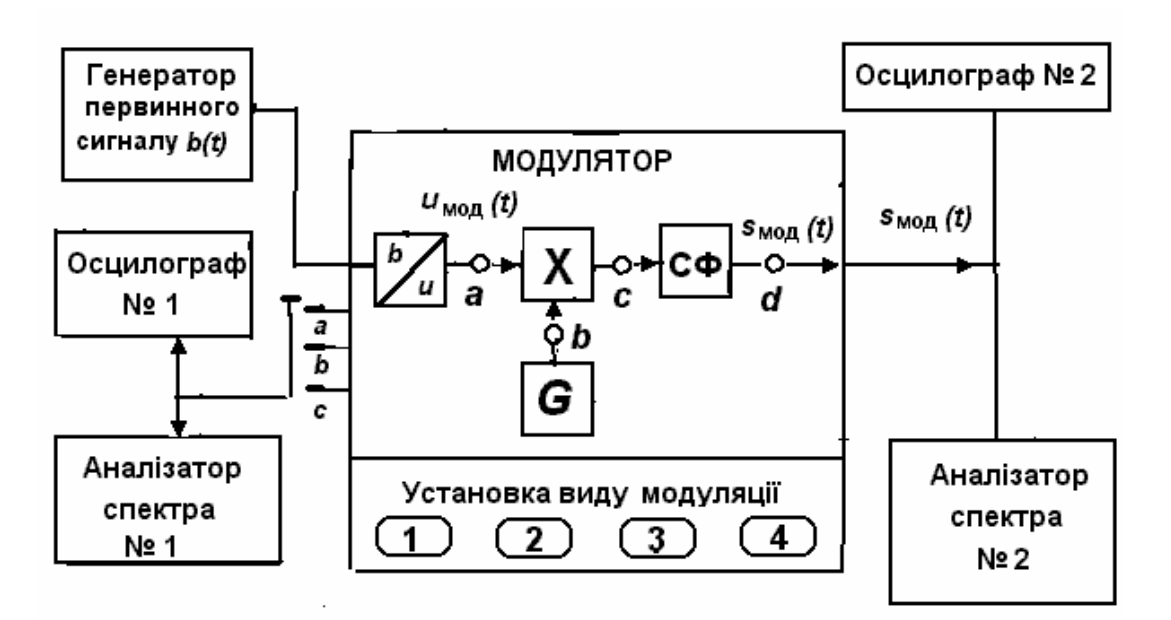

**Рисунок. 4.2** – Структурна схема віртуального макета для дослідження формування сигналів АМ, БМ та ОМ

До складу макета входять генератор первинного неперервного сигналу  $b(t) = A_1 \sin 2\pi F_1 t + A_2 \sin 2\pi F_2 t$  та модулятор (генератор несійного коливання та перетворювач первинного сигналу *b*(*t*) в *u* мод (*t*) за формулами (4.4)…(4.6) входять до складу модулятора). Значення частот та амплітуд гармонічних коливань  $A_1, F_1, A_2, F_2$ , частоти переносника  $f_0$ , коефіцієнта  $m_{AM}$  у конкретних макетів різні.

Схема макета надає можливість установлювати види модуляції: АМ, БМ, ОМ із ВБС та ОМ із НБС (кнопки "1", "2", "3" "4", але вид модуляції, що включається кожною із кнопок, у конкретних макетах різний). Часові та спектральні діаграми можна спостерігати у чотирьох точках схеми модулятора (*a*, *b*, *c*, *d*). При цьому "Осцилограф № 1" та "Аналізатор спектра № 1" можна підключати почергово до точок *a*, *b*, *c* схеми модулятора, а "Осцилограф № 2" та "Аналізатор спектра № 2" постійно підключені до виходу модулятора (до точки *d*).

# **7 Вимоги до звіту**

7.1 Назва лабораторної роботи.

7.2 Мета роботи.

7.3 Результати виконання домашнього завдання.

7.4 Структурні схеми досліджень, список приладів, що використовуються в ЛР.

7.5 Результати виконання лабораторних завдань за пунктами (числові дані, осцилограми та спектрограми, кожна з яких має мати підпис).

7.6 Висновки за кожним пунктом завдання, в яких надати:

– визначення кнопок модулятора, тобто який із видів модуляції включає конкретна кнопка і на підставі чого це визначено;

– числові параметри первинного сигналу *b*(*t*), значення частоти переносника для кожного виду модуляції та коефіцієнта модуляції для АМ;

– вимоги до граничних частот смуги пропускання фільтра модулятора для різних видів модуляції.

7.7 Підпис студента про виконання ЛР, віза викладача про захист ЛР з оцінкою за 100-бальною шкалою, дата.

# **Література**

1. **Панфілов І. П.**, **Дирда В. Ю., Капацін А. В.** Теорія електричного зв'язку: Підручник для студентів вузів 1-го та 2-го рівнів акредитації. – К.: Техніка, 1998.

#### **Лабораторна робота 1.5 ДОСЛІДЖЕННЯ СИГНАЛІВ ЦИФРОВОЇ МОДУЛЯЦІЇ**

#### **1 Мета роботи**

1.1 Вивчення принципів цифрової модуляції.

1.2 Дослідження часових і спектральних характеристик сигналів АМ-*М*, АФМ-*М*, ФМ-*М* для *М* = 2 і 4 та ЧМ-2 (ММЗ).

#### **2 Ключові положення**

2.1 Первинний цифровий сигнал *b*ц(*t*) – це послідовність двійкових символів (бітів) 1 і 0 з тактовим інтервалом  $T_6$ . У цифрових пристроях прямокутний імпульс високого рівня відповідає 1, а імпульс низького рівня – 0.

2.2 Під *цифровою модуляцією* розуміється однозначне перетворення первинного цифрового сигналу *b*ц(*t*) у послідовність будь-яких радіоімпульсів.

Отже, сигнал цифрової модуляції *s*(*t*), це – послідовність радіоімпульсів, які відображають первинний цифровий сигнал і слідують через тактовий інтервал *Т*:

$$
s(t) = \sum_{k=-\infty}^{\infty} s_i^{(k)} (t - kT),
$$
 (5.1)

де *si*(*t*)*, i* = 0, …, *М* – 1 – радіоімпульси; *М* – число радіоімпульсів;

 $s_i^{(k)}(t - kT) - i$ -й радіоімпульс, що передається на *k*-му тактовому інтервалі.

2.3 У загальному випадку математичний вираз радіоімпульсу *si*(*t*) з обвідною *A*(*t*) має наступний вигляд:

$$
s_i(t) = a_i A(t) \cos(2\pi f_i t + \varphi_i), \tag{5.2}
$$

де *a<sub>i</sub>, f<sub>i</sub>, φ<sub>i</sub>* – змінні параметри, що визначаються видом цифрової модуляції.

Радіоімпульси *si*(*t*) можуть відрізнятися амплітудами, фазами та частотами. Існують різні види цифрової модуляції, наприклад:

– АМ-*М* – амплітудна (змінний параметр *ai*);

– ФМ-*М –* фазова (змінний параметр ϕ*i*);

– АФМ- $M$  – амплітудно-фазова (змінні параметри  $a_i$  та  $\varphi_i$ );

– КАМ-*М* – квадратурна амплітудна (змінні параметри *ai* та ϕ*i*);

– ЧМ-*М* – частотна (змінний параметр *fi*).

Якщо  $M = 2$ , то має місце двійковий сигнал  $s(t)$ , коли радіоімпульс  $s_0(t)$ використовується для передавання 0, а радіоімпульс  $s_1(t)$  – для передавання 1. Якщо *М* > 2, то має місце багатопозиційний сигнал *s*(*t*). Як правило,  $M = 4, 8, ..., 2<sup>n</sup>, n -$ ціле число. Тут кожний радіоімпульс  $s<sub>i</sub>(t)$  використовується для передавання  $n = \log_2 M$  біт первинного сигналу  $b_{\mu}(t)$ . Яку саме послідовність біт переносить кожний радіоімпульс *si*(*t*) установлює маніпуляційний код. Якщо в разі двійкових сигналів  $T = T_6$ , то в разі багатопозиційних сигналів тривалість тактового інтервалу збільшується:  $T = T_6 \log_2 M$ .

2.4 Радіоімпульси прийнято умовно зображати у вигляді сигнальних точок у деякому просторі. Сигнальні точки сигналів АМ-*М*, ФМ-2 і АФМ-4 розташовуються на числовій осі і тому ці сигнали називають одновимірними (рис. 5.1). Діаграми, на яких елементарні сигнали зображені у вигляді сигнальних точок, називаються сигнальними сузір'ями.

0 *s*0 *s*<sup>1</sup> *s*<sup>2</sup> *s*3 *–* 3*а – а а* 3*а в* 0 *s*1 *а s*0 *а б* 0 *s*1 *а s*0  *– а*

**Рисунок 5.1 –** Сигнальні сузір'я сигналів: *а* – АМ-2; *б* – ФМ-2; *в* – АФМ-4

Маніпуляційний код сигналу АМ-2: передачі 0 відповідає  $a_0 = 0$ , а передачі 1 відповідає  $a_1 = a$ .

Маніпуляційний код сигналу ФМ-2:  $0 \rightarrow a_0 = -a$ ;  $1 \rightarrow a_1 = a$ .

Маніпуляційний код сигналу АФМ-4:  $00 \rightarrow a_0 = -a$ ;  $01 \rightarrow a_1 = -3a$ ;  $10 \rightarrow a_2 = a$ ;  $11 \rightarrow a_3 = 3a$ . Число *а* – масштабний коефіцієнт, що визначає дистанційні властивості радіоімпульсів *si*(*t*).

2.3 Використовуючи сигнальні сузір'я рис. 5.1, сигнали АМ-*М*, ФМ-2 і АФМ-4 можна записати як:

$$
s_i(t) = a_i A(t) \cos(2\pi f_0 t), \quad i = 0, 1, ..., M - 1,
$$
 (5.3)

де *a<sup>i</sup>* – числа, що відображають координати сигналів *si*(*t*) на осі *x*, тобто маніпуляційний код;  $A(t)$  – обвідна, яка визначає форму радіоімпульсів;  $f_0$  – частота несійного коливання.

Із виразу (5.3) випливає, що радіоімпульси є сигналами аналогової БМ і тому спектр радіоімпульсу *si*(*t*) складається з двох бокових смуг, зосереджених біля частоти несійної *f*0. Спектральні властивості радіоімпульсу *si*(*t*) цілком визначаються функцією *A*(*t*).

Якщо функція *A*(*t*) – прямокутний імпульс тривалості *Т*, то спектр радіоімпульсу буде широким, а для передавання цифрових сигналів важливо сформувати компактний спектр. Для того, щоб спектр радіоімпульсу *si*(*t*) був компактним і була відсутня міжсимвольна інтерференція, функція *A*(*t*) повинна бути імпульсом Найквіста. Тоді бокові смуги частот будуть копіями *спектра Найквіста*, а ширина спектра сигналів АМ-*М*, ФМ-2 і АФМ-4 :

$$
F = 2fH(1+\alpha) = \frac{1+\alpha}{T} = \frac{1+\alpha}{T_6 \log_2 M},
$$
\n(5.4)

де *f*н = 0,5/*Т* – частота Найквіста; α – коефіцієнт закруглення спектра (розширення смуги частот), що приймає значення  $0 \le \alpha \le 1$ .

Із виразу (5.4) випливає важливий висновок – збільшення числа позицій сигналу дозволяє зменшити ширину спектра радіоімпульсів (5.2).

2.4 Сигнали АФМ-*М* і ФМ-*М* (*М* ≥ 4) є двовимірними і сигнальні сузір'я двовимірних сигналів зображуються на площині. На рис. 5.2 надано сигнальне сузір'я для ФМ-4, маніпуляційний код якого:

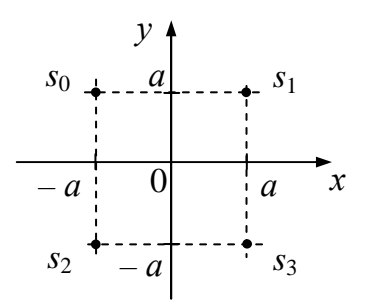

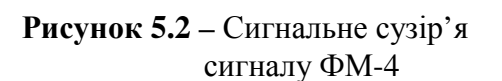

$$
s_0 \to 00 \to \varphi_0 = 135^\circ \ (a_0 = -a \ \mathrm{i} \ b_0 = a);
$$
  
\n
$$
s_1 \to 01 \to \varphi_1 = 45^\circ \ (a_1 = a \ \mathrm{i} \ b_1 = a);
$$
  
\n
$$
s_2 \to 10 \to \varphi_2 = 225^\circ \ (a_2 = -a \ \mathrm{i} \ b_2 = -a);
$$
  
\n
$$
s_3 \to 11 \to \varphi_0 = 315^\circ \ (a_3 = a \ \mathrm{i} \ b_3 = -a).
$$

2.5 Якщо на рис. 5.2 *х* символізує коливання cos  $2\pi f_0 t$ , а ось  $y - \sin 2\pi f_0 t$ , то радіоімпульси *si*(*t*) у разі ФМ-*М* і АФМ-*М* (*М* ≥ 4) у загальному вигляді описуються за допомогою синфазної і квадратурної складових:

$$
s_i(t) = a_i A(t) \cos 2\pi f_0 t + b_i A(t) \sin 2\pi f_0 t
$$
,  $i = 0, 1, ..., M - 1$ , (5.5)

де *a<sup>i</sup>* , *b<sup>i</sup>* – числа, що відображають координати сигналів *si*(*t*) на осях *x* та *y*, тобто маніпуляційний код.

Сигнали, що описуються виразом (5.5), є сумою двох БМ сигналів з однаковими амплітудними спектрами, що визначаються спектром сигналу *A*(*t*). У разі, коли *A*(*t*) – імпульс Найквіста, то ширина спектра для ФМ-*М* і АФМ-*М* також описується виразом (5.4).

2.6 Формування сигналів цифрової модуляції можна провадити різними методами, наприклад, використати різноманітні модулятори аналогових модуляцій. Але при цьому точність формування *si*(*t*) буде не високою.

Узагальнений метод формування одновимірних та двовимірних сигналів на основі виразів (5.3) і (5.5) такий: кодер маніпуляційного коду ставить у відповідність  $n = \log_2\!M$  вхідним бітам два П-імпульси з амплітудами  $a_i$  і  $b_i$  (у випадку одновимірних сигналів лише один імпульс з амплітудою  $a_i$ , а  $b_i = 0$ ); П-імпульси фільтруються формуючими ФНЧ для обмеження спектра, зокрема так, щоб одержати імпульси Найквіста *А*(*t*); імпульси *aiА*(*t*) і *biА*(*t*) надходять до входів балансних модуляторів; отримані модульовані сигнали підсумовуються.

2.7 Сигнал ЧМ-2 формується на основі радіоімпульсів *si*(*t*) з обвідною *A*(*t*), що відрізняються частотами:

$$
s_0(t) = aA(t)\cos(2\pi(f_0 - \Delta f/2)t),
$$
  
\n
$$
s_1(t) = aA(t)\cos(2\pi(f_0 + \Delta f/2)t),
$$
\n(5.6)

де ∆ƒ – рознесення частот; *а* – масштабний коефіцієнт, що визначає дистанційні властивості радіоімпульсів *si*(*t*).

Якщо функцією *A*(*t*) є П-імпульс, то схемою модулятора необхідно забезпечити формування сигналу ЧМ-2 без "розриву" фази. Це можливо, коли рознесення частот ∆*f* = *k*/(2*T*), де *k* = 1, 2, 3, ...; *Т* = *Т*б. Коли *k* = 1, ∆*f* = 0,5/*T* і модуляція називається модуляцією мінімального зсуву (ММЗ).

Спектр сигналу ММЗ наведено на рис. 5.3. Зі збільшенням  $|f - f_0|$  спектр спадає зі швидкістю 1/f<sup>2</sup>. Якщо ширину спектра  $F_{\text{MM3}}$  визначити за першими нулями, то

$$
F_{\text{MM3}} = 1.5/T. \tag{5.7}
$$

Для того, щоб отримати сигнал ЧМ-2 з вузьким спектром і не було міжсимвольної інтерференції, необхідно, щоб обвідна *A*(*t*) була імпульсом Найквіста. У такому разі можна вважати, що спектр сигналу  $s_{\text{un-2}}(t)$  є сума спектрів двох радіоімпульсів частот  $f_0 - \Delta f/2$  і  $f_0 + \Delta f/2$ . На рис. 5.4 представлений нормований спектр сигналу ЧМ-2, з якого випливає, що рознесення частот буде мінімальним, коли спектри радіоімпульсів примикають один до одного, і дорівнює він:

$$
\Delta f_{\min} = (1 + \alpha) / T \,. \tag{5.8}
$$

Тоді ширина спектра сигналу ЧМ-2:

$$
F_{\text{YM}-2} = \Delta f_{\text{min}} + (1 + \alpha) / T = 2(1 + \alpha) / T , \qquad (5.9)
$$

тобто вдвічі більша ширини спектра сигналів АМ-2 і ФМ-2.

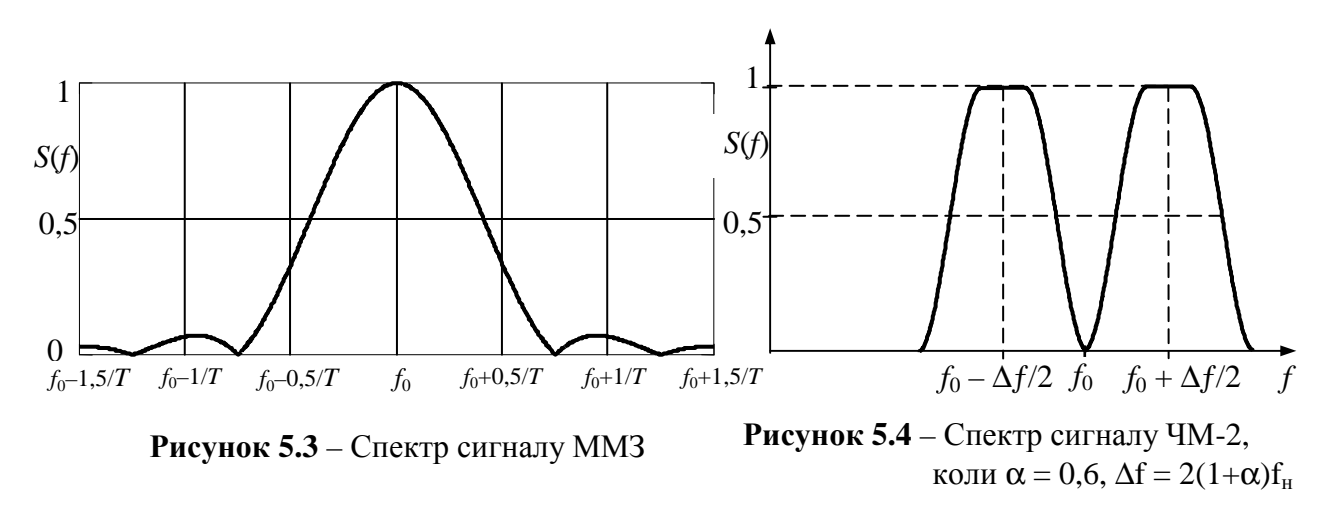

Формування сигналів ЧМ-2 відрізняється від формування сигналів ФМ-*М* роботою кодера маніпуляційного коду і тим, що частоти опорних коливань генераторів у балансних модуляторах відрізняються на величину  $\Delta f/2$  від частоти несійного коливання.

# **3 Ключові питання**

3.1 З якою метою використовується модуляція в системах електрозв'язку?

3.2 Дати визначення цифрового сигналу.

3.3 Дати визначення сигналів цифрових видів модуляції АМ-*М*, ФМ-*М*, АФМ-*М* та ЧМ-*М*.

3.4 Чому для передавання цифрових сигналів каналами зв'язку не використовуються радіоімпульси з П-подібною обвідною? Якою повинна бути обвідна радіоімпульсу?

3.5 Що являють собою спектри сигналів АМ-*М*, ФМ-*М* та ЧМ-2 і як обчислюється ширина спектрів?

3.6 З якою метою для передавання цифрових сигналів каналами зв'язку використовуються багатопозиційні сигнали?

3.7 Які сигнали цифрових видів модуляції є одновимірними, а які – двовимірними?

#### **4 Домашнє завдання**

4.1 Вивчити розділ "Цифрові види модуляції" за конспектом лекцій і ключовими положеннями цих вказівок. Під час вивчення цієї теми скористатися літературою [1, с. 26–33].

4.2 Задана тривалість тактового інтервалу дорівнює *Т* = 50 мс. Необхідно побудувати часові діаграми радіоімпульсів з частотою  $f_0 = 40$  Гц для двох випадків: з П-подібною обвідною й обвідною у вигляді імпульсу Найквіста.

*Примітка.* Необхідно враховувати, що радіоімпульсом є добуток П-імпульсу тривалості *Т* або імпульсу Найквіста та гармонічного коливання. Як імпульс Найквіста можна взяти функцію

$$
A(t) = \frac{\sin(\pi t/T)}{\pi t/T}.
$$

Графік цієї функції побудувати на інтервалі (– 4*Т*, 4*Т*).

4.3 Підготуватись до обговорення ключових питань.

# **5 Лабораторне завдання**

# **5.1 Ознайомлення з віртуальним макетом на робочому місці***.*

Для цього запустити програму 1.5, використовуючи іконку "Лабораторні роботи" на робочому столі, а потім папку ТЕЗ-1. Слід освоїти запуск програми, уведення параметрів та вивчити структуру віртуального макета за його описом у розд. 6 цієї ЛР.

### **5.2 Підготовка макета***.*

Необхідно установити первинний цифровий сигнал, для чого подати десяткове число 128 + 10*N* (*N* – номер бригади з виконання лабораторних робіт) у двійковій системі числення. Коефіцієнт закруглення розраховується за формулою:  $\alpha = 1 - 0.1N$ .

### **5.3 Дослідження форми і спектра сигналів АМ-2 і АФМ-4.**

Дослідження провадяться для різних форм обвідної *A*(*t*). Для цього необхідно установити: вид модуляції – АМ-2; форму обвідної – П-імпульс. Зафіксувати у звіті одну під одною часові діаграми наступних сигналів: цифрового сигналу, сигналів на виході кодера маніпуляційного коду, модульованого сигналу. Також зафіксувати спектральну діаграму модульованого сигналу. Після цього установити форму обвідної – імпульс Найквіста. Зафіксувати у звіті часову та спектральну діаграми модульованого сигналу. Такі ж дослідження виконати для сигналу АФМ-4.

У висновках до ЛР на основі порівняння спектральних діаграм зазначити доцільність використання радіоімпульсів з обвідною у формі імпульсу Найквіста та доцільність використання багатопозиційних сигналів для зменшення займаної смуги частот.

# **5.4 Дослідження форми і спектра сигналів ФМ-2 і ФМ-4.**

Повторити дослідження, проведені в п. 5.3, для сигналів ФМ-2 і ФМ-4. Порівняти спектри сигналів АФМ-*М* і ФМ-*М*.

### **5.5 Дослідження форми і спектра сигналів ЧМ-2 та ММЗ.**

Повторити дослідження, проведені в п. 5.3 і 5.4, для сигналів ММЗ і ЧМ-2. Порівняти спектри сигналів АМ-2, ММЗ і ЧМ-2.

# **6 Опис лабораторного макета**

Лабораторна робота виконується на комп'ютері у середовищі HP VEE з використанням віртуального макета, структурна схема якого наведена на рис. 5.5.

Макет є універсальним модулятором сигналів цифрової модуляції. До складу макета входить генератор первинного цифрового сигналу тривалістю 8*Т*б, значення символів сигналу можна змінювати. Установлена тривалість біта *Т*б = 50 мс. Модулятор складається з наступних блоків: кодера маніпуляційного коду, формуючих фільтрів, генераторів несійних коливань, двох перемножувачів і суматора. Установка виду модуляції діє на кодер маніпуляційного коду та генератори несійних коливань і дозволяє установити наступні види модуляції: АМ-2, АМ-4, ФМ-2, ФМ-4 і ЧМ-2. Сигнали із двох виходів кодера надходять до входів фільтрів, що формують обвідну радіоімпульсів у вигляді імпульсу Найквіста. Схема містить перемикач, який дозволяє виключити формуючі фільтри зі схеми, і тоді радіоімпульси мають П-подібну обвідну. Сформовані імпульси перемножуються з несійними коливаннями. Частота несійної встановлена в макеті *f*0 = 40 Гц. Рознесення частот ∆f у макеті установлюється у випадку ЧМ-2 відповідно до формули (5.8), а у випадку ММЗ  $\Delta f = 0.5/T$ . Макет містить осцилографи і аналізатор спектра.

# **7 Вимоги до звіту**

7.1 Назва лабораторної роботи.

7.2 Мета лабораторної роботи.

7.3 Результати виконання домашнього завдання.

7.4 Структурні схеми досліджень, список приладів, що використовуються в ЛР.

7.5 Результати виконання п. 5.2, …,5.5 лабораторного завдання (графіки, осцилограми, числові значення тощо).

7.6 Висновки за кожним пунктом завдання, в яких надати аналіз отриманих результатів (збіг теоретичних та експериментальних даних, прояви властивостей сигналів тощо).

7.7 Підпис студента про виконання ЛР, віза викладача про захист ЛР з оцінкою за 100-бальною системою, дата.

# **Література**

**1 Банкет В.Л., Иващенко П.В., Геер А.Э.** Цифровые методы передачи информации в спутниковых системах связи: Учебное пособие. – Одесса: УГАС, 1996.

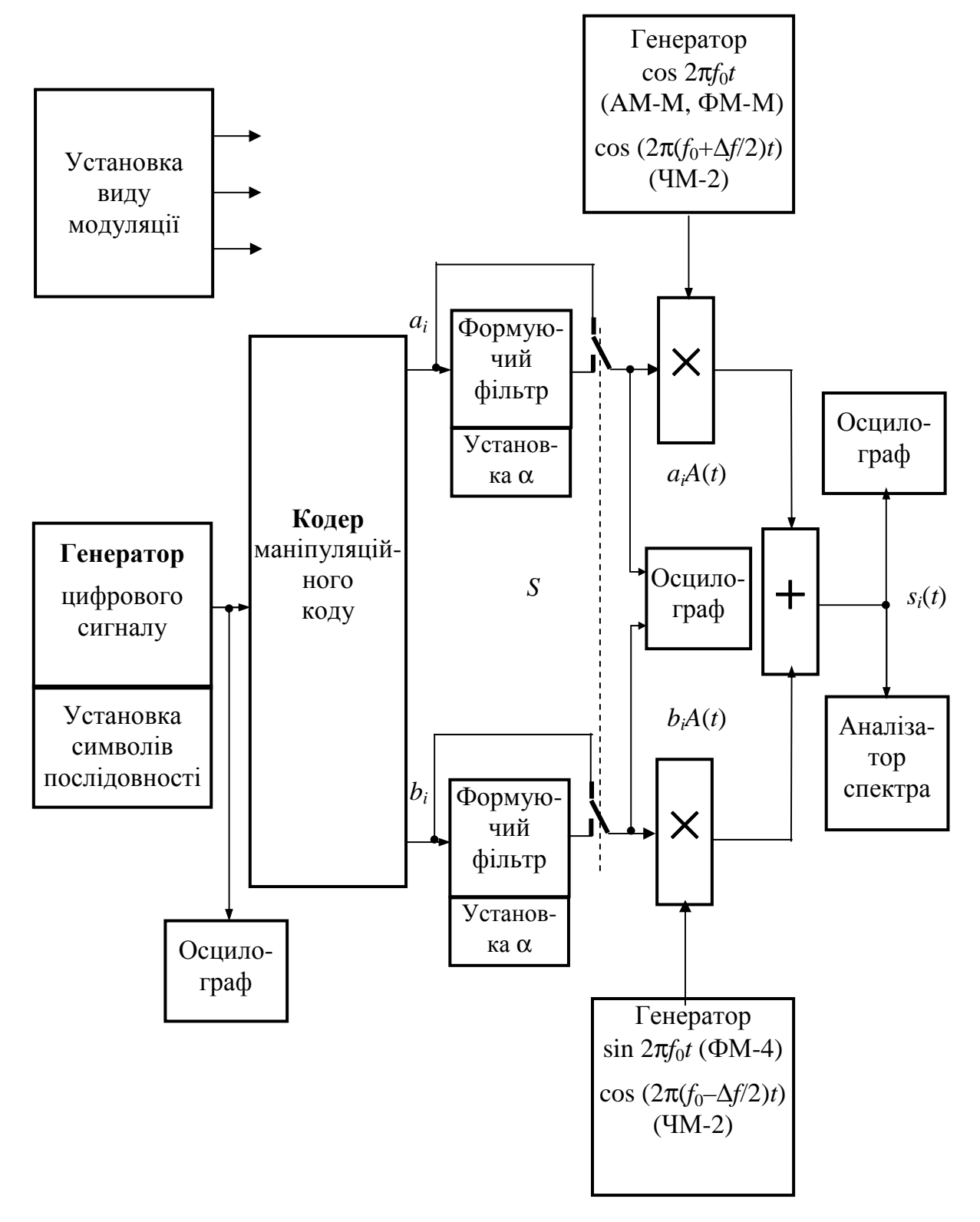

**Рисунок 5.6** – Структурна схема макета

# **Лабораторна робота 1.6 ДОСЛІДЖЕННЯ ПЕРЕТВОРЕНЬ ВИПАДКОВИХ ПРОЦЕСІВ ЛІНІЙНИМИ КОЛАМИ**

### **1 Мета роботи**

Дослідження характеристик випадкових процесів (надалі – ВП) на виході лінійного кола: спектральної густини потужності, функції кореляції, середньої потужності і густини ймовірності.

#### **2 Ключові положення**

2.1 Під час дослідження проходження ВП через лінійні кола вважається, що відомі статистичні характеристики вхідного випадкового процесу *X*(*t*); ві-

Лінійне коло  $X(t)$   $Y(t)$ дома також передавальна функція лінійного кола **→** *H*(*j*ω). Необхідно знайти характеристики вихідного процесу  $Y(t)$ .

2.2 Спектральна густина потужності (надалі – СГП) процесу на виході лінійного кола зв'язана з СГП вхідного процесу через квадрат АЧХ кола

$$
G_Y(\omega) = G_X(\omega)H^2(\omega). \tag{6.1}
$$

Зокрема, якщо вхідний процес – білий шум, то СГП вихідного процесу повторює квадрат АЧХ лінійного кола.

2.3 Кореляційна функція (надалі – КФ) процесу на виході лінійного кола визначається як перетворення Фур'є від СГП процесу

$$
K_{Y}(\tau) = \frac{1}{\pi} \int_{0}^{\infty} G_{Y}(\omega) \cos \omega \tau \, d\omega. \tag{6.2}
$$

2.4 Нехай *X*(*t*) – білий шум з однобічною СГП *GX*(*f*) = *N*0, 0 ≤ *f* < ∞ подається до входу ідеального ФНЧ з АЧХ

$$
H(f) = \begin{cases} H_0, & 0 \le f < F_{\text{sp}}, \\ 0, & f \ge F_{\text{sp}}, \end{cases} \tag{6.3}
$$

де *F*зр – частота зрізу ФНЧ. Тоді СГП процесу *Y*(*t*):

$$
G_Y(f) = G_X(f) \cdot H^2(f) = \begin{cases} N_0 H_0^2, & 0 \le f < F_{\text{sp}}, \\ 0, & f \ge F_{\text{sp}}. \end{cases} \tag{6.4}
$$

СГП процесу *Y*(*t*) показана на рис 6.1,*а*. Середня потужність ВП *Y*(*t*):

$$
P_Y = \int_0^\infty G_Y(f) \, df = \int_0^{F_{\text{sp}}} N_0 H_0^2 \, df = N_0 H_0^2 F_{\text{sp}}.\tag{6.5}
$$

Функція кореляції ВП *Y*(*t*):

$$
K_{Y}(\tau) = N_0 H_0^2 F_{cp} \frac{\sin 2\pi F_{sp} \tau}{2\pi F_{sp} \tau}.
$$
 (6.6)

На рис 6.1,6 показана нормована функція кореляції  $R_Y(\tau) = K_Y(\tau)/K_Y(0)$ . Інтервал кореляції процесу  $Y(t) \tau_{\kappa} = 1/(2F_{3p}).$ 

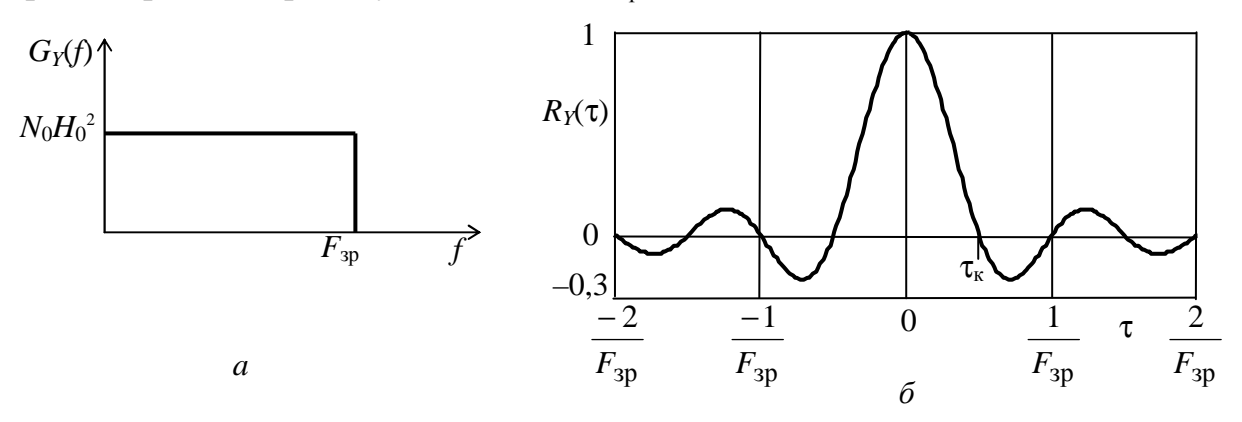

**Рисунок 6.1 –** Характеристики процесу *Y*(*t*) при фільтрації ФНЧ: *а* – СГП; *б* – КФ

2.5 Нехай *X*(*t*) – білий шум з однобічною СГП *GX*(*f*) = *N*0, 0 ≤ *f* < ∞ подається до входу ідеального смугового фільтра з АЧХ

$$
H(f) = \begin{cases} H_0, & f_0 - \Delta F / 2 \le f < f_0 + \Delta F / 2, \\ 0, & \text{nosa,} \end{cases} \tag{6.7}
$$

де ∆*F* – смуга пропускання фільтра. Тоді СГП процесу *Y*(*t*):

$$
G_Y(f) = G_X(f) \cdot H^2(f) = \begin{cases} N_0 H_0^2, & f_0 - \Delta F / 2 \le f < f_0 + \Delta F / 2, \\ 0, & \text{no} \text{.} \end{cases} \tag{6.8}
$$

СГП процесу *Y*(*t*) показана на рис 6.2,*а*.

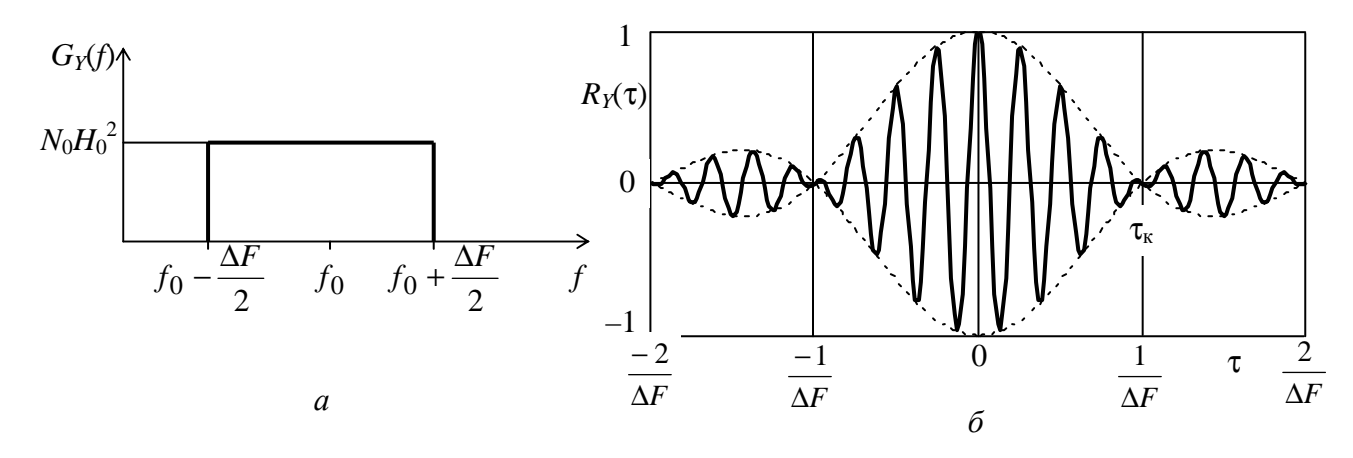

Середня потужність ВП *Y*(*t*): **Рисунок 6.2 –** Характеристики *Y*(*t*) при фільтрації смуговим фільтром: *а* – СГП; *б* – КФ

$$
P_Y = \int_0^\infty G_Y(f) \, df = \int_{f_0 - \Delta F/2}^{f_0 + \Delta F/2} M_0^2 \, df = N_0 H_0^2 \Delta F. \tag{6.9}
$$

Кореляційна функція ВП *Y*(*t*):

$$
K_{Y}(\tau) = N_0 H_0^2 \Delta F \frac{\sin \pi \Delta F \tau}{\pi \Delta F \tau} \cos 2\pi f_0 t.
$$
 (6.10)

На рис 6.2,6 показана нормована КФ  $R_Y(\tau) = K_Y(\tau)/K_Y(0)$  при  $f_0 = 4\Delta F$ . Iнтервал кореляції процесу  $Y(t) \tau_{k} = 1/\Delta F$ .

2.6 Уводиться поняття шумової смуги лінійного кола. Шумова смуга кола дорівнює інтегралу від квадрата нормованої АЧХ кола

$$
F_{\rm m} = \int_{0}^{\infty} \frac{H^2(f)}{H_{\rm max}^2} df , \qquad (6.11)
$$

де *H*max – максимальне значення АЧХ. В ідеального ФНЧ шумова смуга фільтра  $F_{\text{III}} = F_{\text{3p}}$ , а в ідеального смугового фільтра –  $F_{\text{III}} = \Delta F$ . Шумова смуга кола дозволяє легко визначити потужність ВП на виході кола, якщо до входу кола подається білий шум з однобічною спектральною потужністю *N*0:

$$
P_Y = N_0 \cdot F_{\text{m}} \cdot H_{\text{max}}^2 \,. \tag{6.12}
$$

2.7 Відносно розподілу ймовірностей ВП при проходженні через лінійне коло відомо наступне. Якщо на вході лінійного кола ВП гауссів, то вихідний ВП також гауссів – вид розподілу не змінюється, змінюються тільки його параметри. Якщо на вході кола ВП не гауссів, то вид розподілу змінюється, і вихідний ВП має розподіл імовірностей більш близький до гауссового, ніж розподіл вхідного ВП.

2.8 Коло є вузькосмуговим, якщо його смуга пропускання значно менше ширини спектра вхідного ВП. У вузькосмугових колах має місце явище нормалізації ВП, яке полягає в наступному – незалежно від виду розподілу вхідного ВП, розподіл імовірностей процесу на виході вузькосмугового лінійного кола є гауссовим.

### **3 Ключові питання**

3.1 У чому полягає задача проходження ВП через лінійні кола?

3.2 Як визначити спектральну густину потужності ВП на виході лінійного кола?

3.3 Як визначити кореляційну функцію ВП на виході лінійного кола?

3.4 Що таке шумова смуга лінійного кола?

3.5 У чому полягає практична корисність поняття "шумова смуга"?

3.6 Як змінюється вид розподілу ймовірностей ВП при проходженні через лінійне коло?

3.7 Що таке вузькосмугове лінійне коло?

3.8 Що таке нормалізація ВП лінійним колом?

#### **4 Домашнє завдання**

4.1. Вивчити розділ "Перетворення випадкових процесів лінійними колами" за конспектом лекцій і літературою [1, с. 202 – 220; 2, с. 247 – 256].

4.2. Побудувати графік АЧХ ФНЧ Батерворта, яка описується виразом

$$
H(f) = 1/\sqrt{1 + (f/F_{\rm sp})^{2n}} ,
$$

де *F*зр – частота зрізу ФНЧ на рівні 0,707; *n* – порядок фільтра. Прийняти, що  $F_{3p} = 1000$  Гц, а *n* дорівнює номеру бригади під час виконання ЛР. Знайти шумову смугу заданого ФНЧ. До входу ФНЧ подано білий шум з  $N_0 = 10^{-4}$  Вт/Гц. Розрахувати потужність шуму на виході ФНЧ. Під час інтегрування скориста-

тись табличним інтералом 
$$
\int_{0}^{\infty} 1/(1+x^b) dx = \pi/(b\sin(\pi/b)).
$$

4.3. Підготуватись до обговорення за ключовими питаннями.

# **5 Лабораторне завдання**

# **5.1 Ознайомлення з віртуальним макетом на робочому місці.**

Для цього запустити програму 1.6, використовуючи іконку "Лабораторні роботи" на робочому столі, а потім папку ТЕЗ-1. Слід освоїти запуск програми, введення параметрів та вивчити структуру віртуального макета за його описом в розд. 6 цієї ЛР. Уточнити з викладачем план виконання лабораторного завдання.

**5.2 Дослідження залежності середньої потужності реалізації ВП** на виході фільтра від його смуги пропускання*.*

Рекомендується дослідження провести на основі ФНЧ, для чого необхідно вимкнути ФВЧ, тобто встановити нульову частоту зрізу ФВЧ. Під час дослідження частоту зрізу ФНЧ слід зменшувати з кроком 500 Гц, починаючи з частоти 5000 Гц (немає фільтрації). Кожен раз після запуску і виконання програми фіксувати у звіті ЛР виміряне значення середньої потужності. Побудувати графік залежності середньої потужності від смуги пропускання фільтра. Звернути увагу і зафіксувати характерні зміни часової діаграми фільтрованої реалізації процесу при зменшенні частоти зрізу ФНЧ.

**5.3 Дослідження впливу фільтрації на спектральну густину потужності та кореляційну функцію реалізації ВП***.*

Спочатку зафіксувати у звіті кореляційну функцію та спектр реалізації слабо фільтрованого ВП (частота зрізу ФВЧ дорівнює нулю, частота зрізу ФНЧ дорівнює 5000 Гц). Потім:

а) пропустити реалізацію ВП через ФНЧ з частотою зрізу 1000 Гц;

б) пропустити реалізацію процесу через смуговий фільтр з граничними частотами 3000 Гц і 4000 Гц.

Кожен раз у звіті фіксувати граничні частоти спектра, графік кореляційної функції та інтервал кореляції. У висновках знайдені значення інтервалів кореляції порівняти з обчисленими значеннями на основі теоретичних співвідношень.

### **5.4 Дослідження впливу фільтрації на розподіл імовірностей миттєвих значень реалізації ВП***.*

Рекомендується дослідження провести на основі ФНЧ (частота зрізу ФВЧ дорівнює нулю). Установити частоту зрізу ФНЧ, що дорівнює 5000 Гц (відсутність фільтрації). Потім установлювати частоту зрізу ФНЧ, зменшуючи її з кроком 1000 Гц. Кожен раз після запуску і виконання програми фіксувати у звіті графіки густини ймовірності. Графіки слід зобразити на одному і тому ж самому рисунку.

#### **6 Опис лабораторного макета**

Лабораторна робота виконується на комп'ютері в середовищі HP VEE з використанням віртуального макета, структурну схему якого наведено на рис. 6.3.

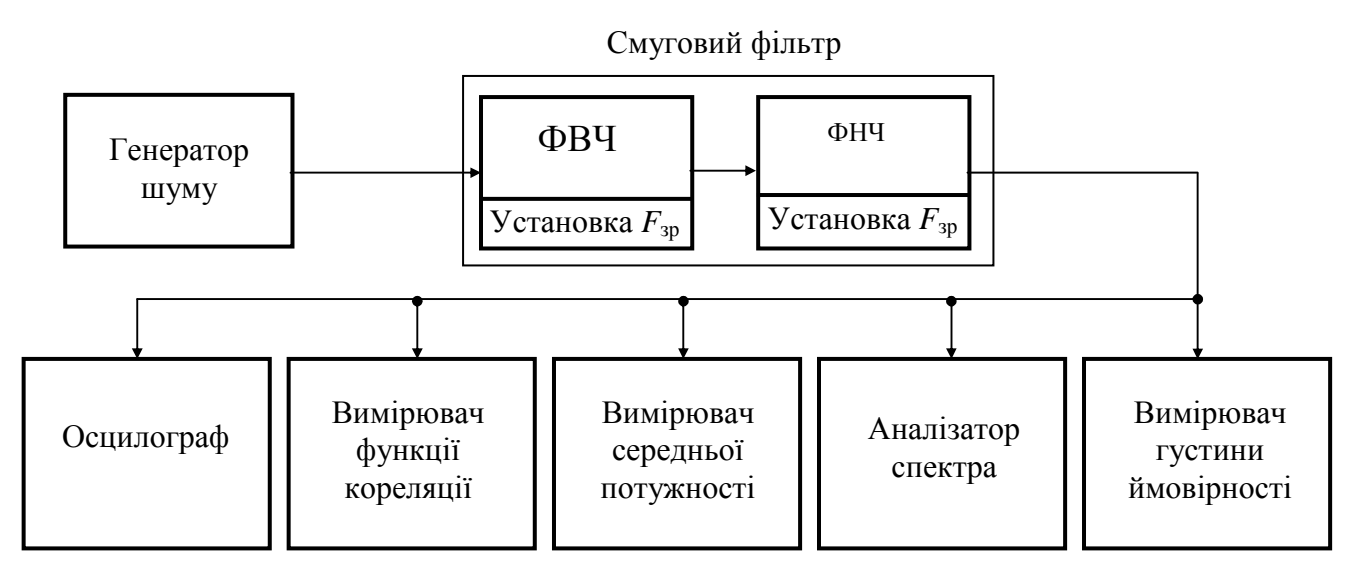

**Рисунок 6.3 –** Структурна схема макета

Генератор шуму фурмує *N* = 5000 відліків процесу *X*(*t*), значення яких розподілені рівномірно на інтервалі (–1, 1). Тривалість реалізації процесу *Т* = 0,5 с. Інтервал кореляції процесу дорівнює інтервалу дискретизації *Т*д, а процес *X*(*t*) – квазібілий шум:

$$
G_X(f) = \begin{cases} N_0, & 0 \le f \le 0, 5f_{\pi}, \\ 0, & f > 0, 5f_{\pi}. \end{cases}
$$

Частота дискретизації  $f_{\text{A}} = 1/T_{\text{A}} = N/T = 10000$  Гц. Отже, ширина спектра вхідного шуму дорівнює 5000 Гц.

Лінійним колом є смуговий фільтр. Він реалізований каскадним з'єднанням ФВЧ і ФНЧ. АЧХ ФВЧ і ФНЧ наведені на рис. 6.4 у масштабі нормованих частот  $f/F_{3p}$ , де  $F_{3p}$  – частоти зрізу відповідно ФВЧ і ФНЧ. Нижньою граничною частотою смугового фільтра є частота зрізу ФВЧ, а верхньою граничною частотою – частота зрізу ФНЧ. Значення обох частот зрізу установлюються на панелі макета. Якщо необхідно досліджувати проходження процесу через ФНЧ, то частота зрізу ФВЧ установлюється такою, що дорівнює 0.

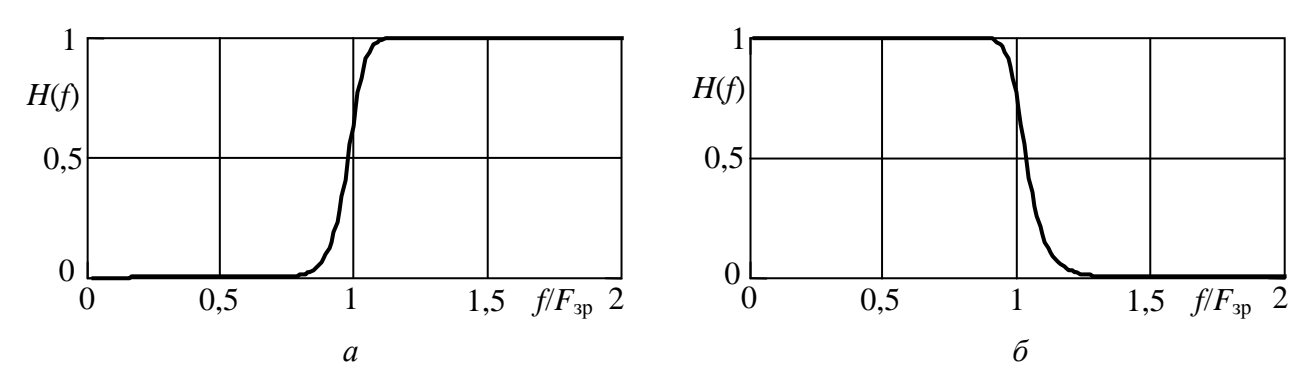

**Рисунок 6.4 –** АЧХ фільтрів: *а* – ФВЧ; *б* – ФНЧ

Відрізок реалізації фільтрованого процесу тривалістю 20 мс виводиться на осцилограф. Вимірювач кореляційної функції виконаний так само, як і в лабораторній роботі 2.2. На дисплей виводиться область значень КФ навколо  $\tau = 0$ . Вимірювачі середніх потужностей реалізацій процесу на вході і виході смугового фільтра обчислюють середні квадрати відліків реалізацій. Вимірювач спектральної густини потужності працює на основі перетворення Фур'є кореляційної функції реалізації процесу. Побудову вимірювача густини ймовірності процесу *Y*(*t*) описано в лабораторній роботі 1.2 цих вказівок.

#### **7 Вимоги до звіту**

7.1 Назва лабораторної роботи.

7.2 Мета лабораторної роботи.

7.3 Результати виконання домашнього завдання.

7.4 Структурні схеми досліджень, список приладів, що використовуються в ЛР.

7.5 Результати виконання п. 5.2, …,5.4 лабораторного завдання (графіки, осцилограми, числові значення тощо).

7.6 Висновки за кожним пунктом лабораторного завдання, в яких дати аналіз отриманих результатів – збіг експериментальних та теоретичних даних, вплив фільтрації на СГП, ФК, густину розподілу тощо.

7.7 Підпис студента про виконання ЛР, віза викладача про захист ЛР з оцінкою за 100-бальною системою, дата.

#### **Література**

1 **Гоноровский И. С**. Радиотехнические цепи и сигналы: Учебник для вузов. – М.: Радио и связь, 1986.

2 **Баскаков С.И.** Радиотехнические цепи и сигналы: Учебник для вузов. – М.: Высшая школа, 1988.

# **Лабораторна робота 1.7 ДОСЛІДЖЕННЯ ПЕРЕТВОРЕНЬ ВИПАДКОВИХ ПРОЦЕСІВ НЕЛІНІЙНИМИ БЕЗІНЕРЦІЙНИМИ КОЛАМИ**

#### **1 Мета роботи**

Дослідження характеристик випадкових процесів (надалі – ВП) перетворених нелінійним безінерційним колом: спектральної густини потужності й густини ймовірності.

# **2 Ключові положення**

2.1 Під час дослідження проходження ВП через нелінійні безінерційні кола вважається, що відомі статистичні характеристики вхідного ВП *X*(*t*), відома залежність *у* = *f* (*x*) між миттєвими значеннями вхідного і вихідного процесів.

Необхідно знайти характеристики вихід- $\frac{Y(t)}{Y(t)}$  ного ВП  $Y(t)$ . 2.2 Найбільш поширеною функці-Нелінійне коло *у* = *f* (*x*)  $X(t)$   $Y(t)$   $Y(t)$ 

єю *f* (*x*) для опису нелінійних перетворень є поліном степені *n*

$$
f(x) = a_0 + a_1 x + a_2 x^2 + \dots + a_n x^n,
$$
 (7.1)

де  $a_0, a_1, a_2, \ldots, a_n$ — коефіцієнти полінома.

Коефіцієнти і степінь полінома визначаються в результаті апроксимації характеристики реального електричного кола або виходячи з деяких припущень. Крім поліноміальної залежності (7.1) використовуються також кусковолінійна залежність (однобічний, двобічний обмежник тощо), експонентна залежність.

2.3 Кожний з доданків функції (7.1) вносить свій внесок у формування значень реакції нелінійного кола на дію. Так,  $a_0$  описує появу постійної складової при *х* = 0; *a*1*x* – лінійний доданок, що забезпечує пропорційне відображення значень *х* в *у*;  $a_2x^2$  – квадратичний доданок,  $a_3x^3$  – кубічний доданок і т.д. забезпечують внески, пропорційні *х* 2 , *х* 3 і т.д.

Залежності  $a_1x, a_2x^2$  і  $a_3x^3$  при  $a_1 = a_2 = a_3 = 1$  наведені на рис.7.1.

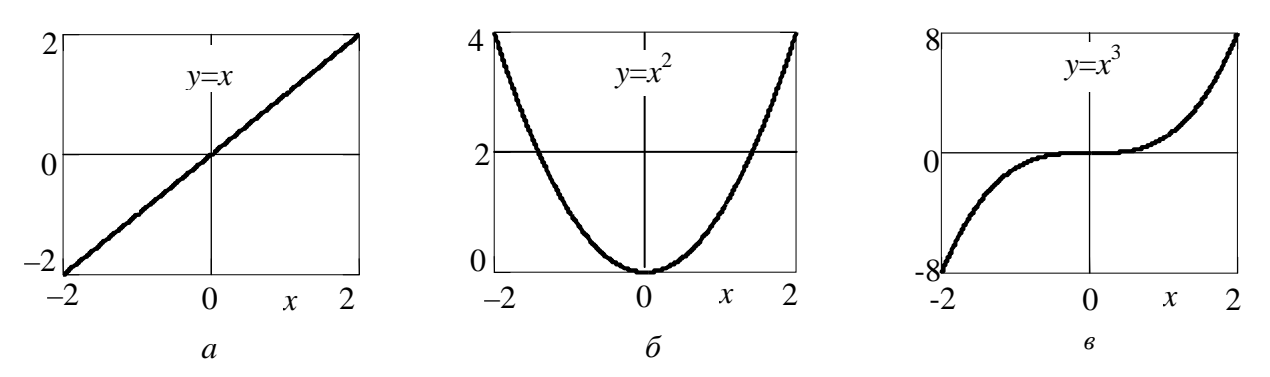

**Рисунок 7.1 –** Залежності: *а* – лінійна; *б* – квадратична; *в* – кубічна

2.4 Сама проста дія – гармонічне коливання  $x(t) = A_1 \cos 2\pi f_1 t$ . У такому випадку

$$
y(t) = a_0 + a_1 A_1 \cos 2\pi f_1 t + a_2 A_1^2 \cos^2 2\pi f_1 t + \dots + a_n A_1^{\textit{n}} \cos^n 2\pi f_1 t. \tag{7.2}
$$

Якщо скористатися формулами кратного аргументу, то одержимо

$$
y(t) = Y_0 + Y_1 \cos 2\pi f_1 t + Y_2 \cos 2\pi 2 f_1 t + \dots + Y_n \cos 2\pi n f_1 t, \tag{7.3}
$$

де *Y*0 – постійна складова реакції; *Y*1, *Y*2, ..., *Yn* – амплітуди першої, другої, ..., *n*-ї гармонік реакцій.

Таким чином, реакція на гармонічну дію містить постійну складову і гармоніки частоти дії – це принципово відрізняє нелінійні кола від лінійних, у яких нові складові не виникають.

2.5 У випадку бігармонічної дії

$$
x(t) = A_1 \cos 2\pi f_1 t + A_2 \cos 2\pi f_2 t. \tag{7.4}
$$

Підхід до визначення реакції такий самий, як і вище – вираз для *x*(*t*) підставляється в поліном (7.1). При зведенні суми (7.4) у квадрат, куб і т.д. з'являються степені косинусоїд частот  $f_1$  *i*  $f_2$ , що після перетворень дає вираз виду (7.3) для коливань частот  $f_1$  i  $f_2$ . Але з'являються ще i добутки косинусоїд та їх степенів. Добуток косинусоїд призводить до появи складових сумарної і різницевої частот.

У загальному випадку будуть мати місце складові комбінаційних частот

$$
f_{\text{KOM5}} = |pf_1 \pm qf_2|,\tag{7.5}
$$

де *p*, *q* – цілі числа 0, 1, 2, ..., але такі, що *p* + *q* ≤ *n*. Їх сума *N* = *p* + *q* називається порядком комбінаційної частоти.

Так, якщо  $n = 3$ , то у спектрі реакції можуть бути складові частот  $f_1, f_2, 2f_1$ , 2 $f_2$ ,  $|f_1 \pm f_2|$ , 3 $f_1$ , 3 $f_2$ , 2 $f_1 \pm f_2|$ ,  $|f_1 \pm 2f_2|$ . Амплітуди складових залежать від амплітуд *А*<sup>1</sup> і *A*<sup>2</sup> і коефіцієнтів полінома (7.1).

Для наочності наводять спектральну таблицю (табл. 7.1).

| Частоти складових   | Амплітуди складових вихідного коливання, які викликані |                       |                                           |  |  |
|---------------------|--------------------------------------------------------|-----------------------|-------------------------------------------|--|--|
| вихідного коливання | Окремими доданками поліному                            |                       |                                           |  |  |
|                     | $a_1x$                                                 | $a_2x^2$              | $a_3x$                                    |  |  |
|                     |                                                        | $0,5a_2(A_1^2+A_2^2)$ |                                           |  |  |
|                     | $a_1A_1$                                               |                       | $1,5a_3A_1(0,5A_1^2+A_2^2)$               |  |  |
| $2f_1$              |                                                        | $0,5a_2A_1$           |                                           |  |  |
| $3f_1$              |                                                        |                       | $0,25a_3A_1$                              |  |  |
|                     | $a_1A_2$                                               |                       | $1,5a_3A_2(A_1^2+0,5A_2^2)$               |  |  |
| $2f_2$              |                                                        | $0,5a_2A_2^2$         |                                           |  |  |
| 3f <sub>2</sub>     |                                                        |                       | $0,25a_3A_2^3$                            |  |  |
| $f_1 \pm f_2$       |                                                        | $a_2A_1A_2$           |                                           |  |  |
| $2f_1 \pm f_2$      |                                                        |                       | $\frac{0,75a_3A_1^2A_2}{0,75a_3A_1A_2^2}$ |  |  |
| $f_1 \pm 2f_2$      |                                                        |                       |                                           |  |  |

**Таблиця 7.1 –** Спектральна таблиця для *n* = 3

2.6 Під час проходження випадкового процесу через нелінійне коло вид розподілу миттєвих значень суттєво змінюється. Визначення густини ймовірності вихідного процесу розглянемо на прикладі проходження через нелінійність  $y = ax^2$ . Нехай  $\hat{X}(t)$  має нормальний розподіл ймовірностей із нульовим середнім значенням

$$
p(x) = \frac{1}{\sqrt{2\pi}\sigma_X} \exp\left(-\frac{x^2}{2\sigma_X^2}\right).
$$
 (7.6)

За такої нелінійності зв'язок між *x* і *y* неоднозначний: для першої області  $x_1 = + \sqrt{y/a}$  і для другої області  $x_2 = -\sqrt{y/a}$ . Для додатних значень  $Y(t)$ 

$$
p(y) = \left[\frac{p(x)}{|dy/dx|}\right]_{x=x_1} + \left[\frac{p(x)}{|dy/dx|}\right]_{x=x_2}.
$$
 (7.7)

Модуль похідної визначається  $|dy/dx| = 2ax = 2a\sqrt{y/a}$ . Від'ємні значення *Y*(*t*) не приймає. Після перетворень співвідношення (7.7) і з урахуванням зазначеного одержимо остаточний вираз

$$
p(y) = \begin{cases} 0, & y < 0, \\ \frac{1}{\sqrt{2\pi}\sigma_X \sqrt{ay}} \exp\left(-\frac{y}{2a\sigma_X^2}\right), & y \ge 0. \end{cases}
$$
(7.8)

На рис.7.2 показано розподіл (7.8) при  $a = 1$  і  $\sigma_X = 1$ .

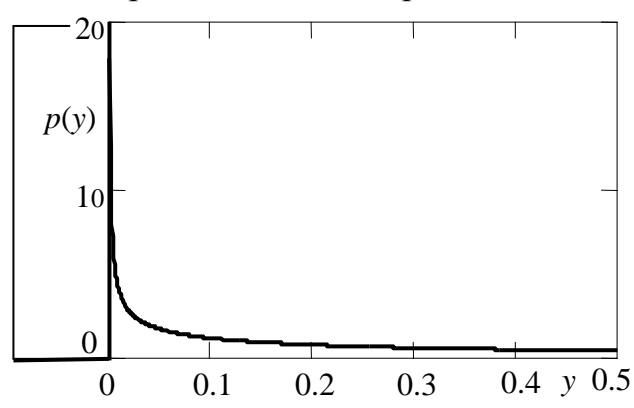

**Рисунок 7.2 –** Густина ймовірності процесу на виході нелінійного кола

Викладений підхід можна використовувати і при інших функціях  $y = f(x)$  і розподілах  $p(x)$ .

2.7 Знайти спектральну густину потужності вихідного процесу *GY*(*f*) можна наступним способом: визначити спочатку кореляційну функцію вихідного процесу *KY*(τ), а потім виконати над нею перетворення Фур'є. Виходячи із визначення кореляційної функції

$$
K_Y(\tau) = \int_{-\infty}^{\infty} \int_{-\infty}^{\infty} f(x_1) f(x_2) p_2(x_1, x_2, \tau) dx_1 dx_2,
$$
 (7.9)

де  $f(x)$  – функція, що описує нелінійне коло;  $p_2(x_1, x_2, \tau)$  – двовимірна густина ймовірності вхідного процесу.

В окремому випадку, коли *у* = *ах* 2 , а вхідний процес гауссів з нульовим середнім, тобто

$$
p_2(x_1, x_2, \tau) = \frac{1}{2\pi\sigma_X^2 \sqrt{1 - R_X(\tau)}} \exp\left[-\frac{x_1^2 + x_2^2 - 2R_X(\tau)x_1x_2}{2\sigma_X^2(1 - R_X(\tau))}\right],\qquad(7.10)
$$

де *RX*(τ) – нормована кореляційна функція процесу *X*(*t*), то інтегрування (7.9) дає

$$
K_Y(\tau) = a^2 \sigma_X^4 + 2a^2 K_X^2(\tau). \tag{7.11}
$$

Якщо вхідний процес смуговий із середньою частотою  $f_0$ , то

$$
K_X(\tau) = k_X(\tau)\cos 2\pi f_0 \tau, \qquad (7.12)
$$

де *kX*(τ) – обвідна кореляційної функції процесу *X*(*t*).

Якщо до того ж процес вузькосмуговий, то

$$
K_X^2(\tau) = 0.5k_X^2(\tau) + 0.5k_X^2(\tau)\cos 2\pi 2f_0\tau
$$

і

$$
K_Y(\tau) = a^2 \sigma_X^4 + 0.5a^2 k_X^2(\tau) + 0.5a^2 k_X^2(\tau) \cos 2\pi 2 f_0 \tau.
$$
 (7.13)

Перетворення Фур'є від (7.13) дає: складову на нульовій частоті, низькочастотні складові, що примикають до нульової частоти і високочастотні складові навколо частоти 2*f*0.

Як випливає з п. 2.4 і 2.5, при зведенні сигналу в квадрат спектр розширюється, тому що виникають інші гармоніки складових, і можна очікувати, що спектр функції  $k_X^2$  (т) ширший, ніж  $\Delta F/2$ , де  $\Delta F$  – ширина спектра вхідного процесу. Тому ширина спектра низькочастотної складової вихідного процесу більша, ніж ∆*F*/2, а ширина спектра високочастотної складової більша, ніж ∆*F*.

#### **3 Ключові питання**

3.1 У чому полягає задача дослідження проходження випадкових процесів через нелінійні кола?

3.2 Як описується нелінійне коло під час дослідження проходження процесів через нього? Наведіть приклади.

3.3 Описати спектр коливання на виході нелінійного кола при подачі до входу кола гармонічного коливання.

3.4 Описати спектр коливання на виході нелінійного кола при подачі до входу кола суми двох гармонічних коливань.

3.5 Від чого залежать амплітуди складових коливання на виході нелінійного кола при гармонічній чи бігармонічній дії на вході?

3.6 Що таке комбінаційні частоти?

3.7 Описати спосіб аналітичного визначення густини ймовірності на виході нелінійного безінерційного кола.

3.8 Описати спосіб аналітичного визначення спектральної густини потужності на виході нелінійного безінерційного кола.

#### **4 Домашнє завдання**

4.1 Вивчити розділ "Перетворення випадкових процесів нелінійними безінерційними колами" за конспектом лекцій і літературою [1, с. 220…230, 329…334; 2, розд. 11.1, 11.2, 11.4, 11.7].

4.2 На вхід нелінійного кола, що описано поліномом третьої степені, подається бігармонічне коливання з частотами  $f_1 = 200 \Gamma$ ц і  $f_2 = 120 \Gamma$ ц та амплітудами  $A_1 = A_2 = 1$  В. Розрахувати комбінаційні частоти  $f_{\text{kOM}6}$  і їх амплітуди  $A_{\text{kOM}6}$  у спектрі реакції, якщо коефіцієнти полінома  $a_0 = 0$ ,  $a_1 = a_2 = a_3 = 1$ . Результати обчислень занести до табл. 7.2. Побудувати графік спектра реакції.

# 4.3 Підготуватись до обговорення за ключовими питаннями.

|                             |                             |                | $\blacksquare$                 |                                 |                                   |                       |  |
|-----------------------------|-----------------------------|----------------|--------------------------------|---------------------------------|-----------------------------------|-----------------------|--|
| $\overline{N}$              | $\boldsymbol{p}$            | $\varrho$      |                                | $f_{\text{kOM}6} = pf_1 + qf_2$ | $f_{\text{kOM}6} =  pf_1 - qf_2 $ |                       |  |
|                             |                             |                | $f_\text{\tiny KOMO},\Gamma$ ц | $A_{\text{kOM}6}$ , B           | $f_\text{\tiny KOMO}, \Gamma$ ц   | $A_{\text{kOM}6}$ , B |  |
|                             |                             |                |                                |                                 |                                   |                       |  |
|                             |                             | $\overline{0}$ |                                |                                 |                                   |                       |  |
|                             |                             |                |                                |                                 |                                   |                       |  |
| $\mathcal{D}_{\mathcal{L}}$ | ⌒                           | $\Omega$       |                                |                                 |                                   |                       |  |
|                             | $\theta$                    | $\overline{2}$ |                                |                                 |                                   |                       |  |
|                             | $\mathcal{D}_{\mathcal{A}}$ |                |                                |                                 |                                   |                       |  |
| 3                           |                             | ↑              |                                |                                 |                                   |                       |  |
|                             | 3                           | $\overline{0}$ |                                |                                 |                                   |                       |  |
|                             |                             | 3              |                                |                                 |                                   |                       |  |

**Таблиця 7.2 –** Результати розрахунків комбінаційних частот

# **5 Лабораторне завдання**

# **5.1 Ознайомлення з віртуальним макетом на робочому місці**.

Для цього запустити програму 1.7, використовуючи іконку "Лабораторні роботи" на робочому столі, а потім папку ТЕЗ-1. Ця ЛР виконується на двох різних макетах: 1.7а для дослідження проходження гармонічного коливання через НК та 1.7б для дослідження проходження ВП через НК. Слід освоїти запуск програм, введення параметрів та вивчити структуру віртуальних макетів за їх описом в розд. 6 цієї ЛР. Уточнити з викладачем план виконання лабораторного завдання.

# **5.2 Дослідження перетворення гармонічного коливання нелінійним безінерційним колом***.*

Провадиться за програмою 1.7a. Установити значення амплітуди  $A_2 = 0$ (моногармонічне коливання). Установити коефіцієнти полінома:  $a_3 = 0$ ,  $a_2 \neq 0$ , запустити програму на виконання; потім – довільне значення *а*<sup>3</sup> ≠ 0, запустити програму на виконання. Переконатись, що в першому випадку виникають гармоніки не вище другої, а в другому випадку – не вище третьої. Зафіксувати у звіті графіки спектрів для двох випадків. У висновках порівняти отримані значення амплітуд гармонік і постійної складової зі значеннями, обчисленими за спектральною табл. 7.1.

# **5.3 Дослідження перетворення бігармонічного коливання нелінійним безінерційним колом.**

Провадиться за програмою 1.7а**.** Установити значення амплітуд і частот коливань і коефіцієнти полінома, задані в домашньому завданні, запустити програму на виконання. Зафіксувати в звіті графік спектра реакції. У висновках порівняти отримані результати з розрахованими в домашньому завданні.

# **5.5 Дослідження перетворення розподілу ймовірності смугового випадкового процесу нелінійним колом***.*

Провадиться за програмою 1.7б**.** Установити коефіцієнт підсилення  $K = 1$ , коефіцієнти полінома  $a_1 = 0$ ,  $a_2 = 1$ . Зафіксувати у звіті графіки густини ймовірності вхідної і вихідної реалізацій процесів. За завданням викладача повторити дослідження при інших значеннях коефіцієнт підсилення *К*. У висновках порівняти отримані графіки з теоретичними.

### **6 Опис лабораторного макета**

Лабораторна робота виконується на комп'ютері в середовищі HP VEE з використанням віртуальних макетів. Для виконання роботи розроблені два макети:

На рис. 7.3 наведена структурна схема макета для дослідження проходження гармонічного та бігармонічного коливань через нелінійне безінерційне коло (програма 1.7а ). Генератор сигналу виробляє суму двох гармонічних коливань. У макеті встановлюються частоти й амплітуди кожного з коливань. Якщо амплітуда одного з коливань дорівнює нулю, то досліджується проходження моногармонічного коливання.

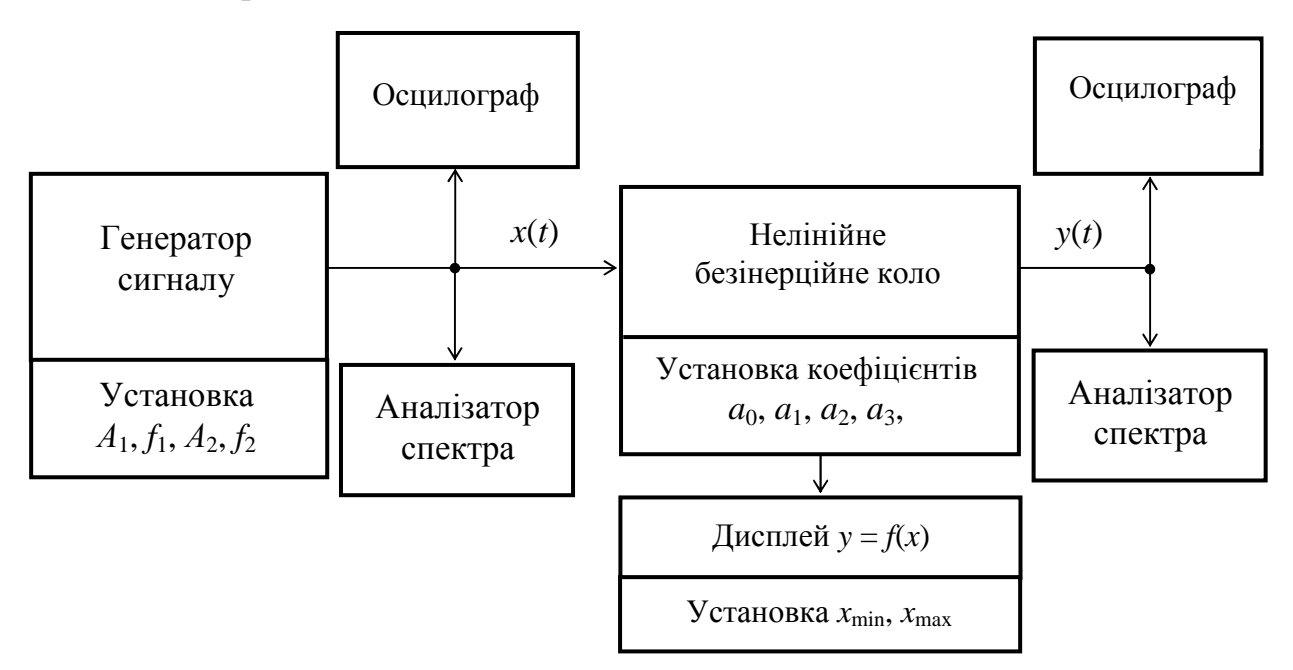

**Рисунок 7.3 –** Структурна схема лабораторного макета для дослідження проходження гармонічного та бігармонічного коливань через нелінійне коло

Нелінійне коло описується поліномом степеня *n* ≤ 3. Коефіцієнти поліному установлює дослідник. Макет має дисплей, який відображає залежність  $y = f(x)$ . Дослідник установлює крайні значення  $x_{\min}$  і  $x_{\max}$ , у межах яких спостерігається залежність. Макет містить також осцилографи й аналізатори спектра вхідного і вихідного коливань

На рис. 7.4 наведена структурна схема макета для дослідження проходження випадкового смугового процесу через нелінійне безінерційне коло (програма 1.7б). Генератор випадкового смугового процесу виробляє реалізацію квазібілого шуму з граничними частотами спектра 1000 Гц і 1500 Гц із гауссовим розподілом імовірностей миттєвих значень. Цей процес проходить через підсилювач з регульованим коефіцієнтом підсилення *К.* Це дозволяє під час дослідження проходження ВП через нелінійне коло змінювати середню потужність (дисперсію) процесу.

Нелінійне безінерційне коло описується поліномом  $a_1x + a_2x^2$ . Коефіцієнти полінома *a*<sup>1</sup> і *a*<sup>2</sup> установлюються на панелі макета. Макет має дисплей, який

відображує залежність  $y = f(x)$ . Дослідник установлює крайні значення  $x_{\min}$  і *x*max, у межах яких буде спостерігатись залежність.

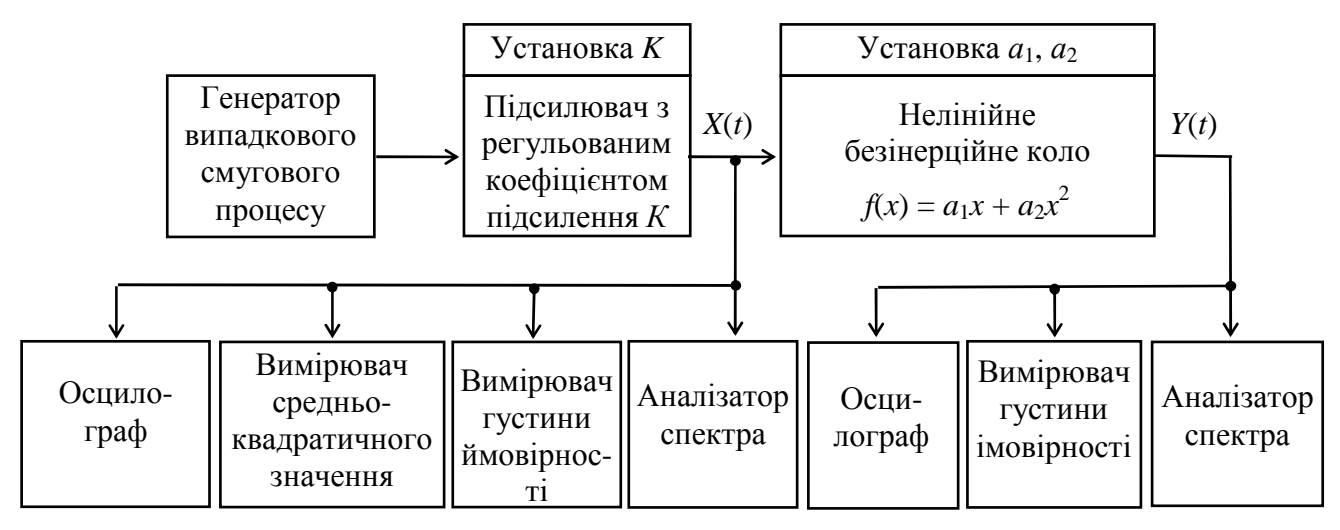

**Рисунок 7.4 –** Структурна схема макета для дослідження перетворень смугових випадкових процесів нелінійним колом

Макет містить: осцилографи й аналізатори спектра вхідної і вихідної реалізацій, вимірювачі густини ймовірності вхідної і вихідної реалізацій, вимірювач середньоквадратичного значення вхідної реалізації.

# **7 Вимоги до звіту**

7.1 Назва лабораторної роботи.

7.2 Мета лабораторної роботи.

7.3 Результати виконання домашнього завдання.

7.4 Структурні схеми досліджень, список приладів, що використовуються в ЛР.

7.5 Результати виконання п. 5.2, …,5.6 лабораторного завдання (графіки, осцилограми, числові значення тощо).

7.6 Висновки за кожним пунктом лабораторного завдання, в яких дати аналіз отриманих результатів – перевірка перетворень ВП та їх параметрів нелінійним електричним колом, збіг експериментальних та теоретичних даних тощо.

7.7 Підпис студента про виконання ЛР, віза викладача про захист ЛР з оцінкою за 100-бальною системою, дата.

# **Література**

1 **Гоноровский И. С**. Радиотехнические цепи и сигналы. Учебник для вузов. – М.: Радио и связь, 1986.

2 **Баскаков С. И.** Радиотехнические цепи и сигналы. Учебник для вузов. – М.: Высшая школа, 1988.

# **Лабораторна робота 1.8 ДОСЛІДЖЕННЯ ПРОХОДЖЕННЯ ЦИФРОВИХ СИГНАЛІВ ЧЕРЕЗ ЛІНІЙНИЙ КАНАЛ ЗВ'ЯЗКУ**

#### **1 Мета роботи**

1.1 Оволодіння прийомами оцінки лінійних спотворень цифрових (дискретних) сигналів за допомогою око-діаграми.

1.2 Дослідження захищеності цифрових сигналів від впливу адитивного гауссового шуму за допомогою око-діаграми.

#### **2 Ключові положення**

2.1 У телекомунікаційній практиці перевагу віддають експлуатаційному контролю якості передавання первинних цифрових сигналів *b*ц(*t*) без перерви зв'язку, тобто результат отримують з деяких непрямих спостережень за об'єктом. Одним із них є осцилографічне спостереження форми прийнятої випадкової (або псевдовипадкової) послідовності цифрових сигналів  $\mathbf{f}_{\alpha}(t)$ . Осцилограми мають специфічну форму, яку називають око-діаграмою (Eye diagram). Тобто, око-діаграм – це ансамбль реалізацій відгуків лінійного каналу з обмеженою смугою на первинний цифровий сигнал, який розглядається синхронно до тактової частоти.

Око-діаграма чутливо реагує на вплив різних факторів на сигнал, зокрема, на вплив міжсимвольної інтерференції ( MCI) та завад (шуму).

2.2. Як випливає з [1], MCI виникає при обмеженні смуги частот (відео- та радіо) сигналу. При цьому елементарні імпульси, що відповідають вхідним символам 0 та 1, розтягуються за часом у декілька разів і зменшуються за амплітудою. У момент реєстрації чергового імпульсу є "залишок" від попередніх імпульсів. Це і є MCI. Звичайно, позбавитись від MCI можна, застосовуючи сигнали та фільтри Найквіста. Але це пов'язано зі збільшенням технічних труднощів реалізації цифрових систем передачі. Тому для обмеження спектра застосовуються фільтри типу Баттерворта чи Чебишева, за яких МСІ завжди є.

2.3 Око-діаграму можна спостерігати на осцилографі, якщо прийнятий цифровий сигнал *1*€<sub>ц</sub> (*t*) (рис. 8.1) подати на вхід «у» його вертикального підсилювача.

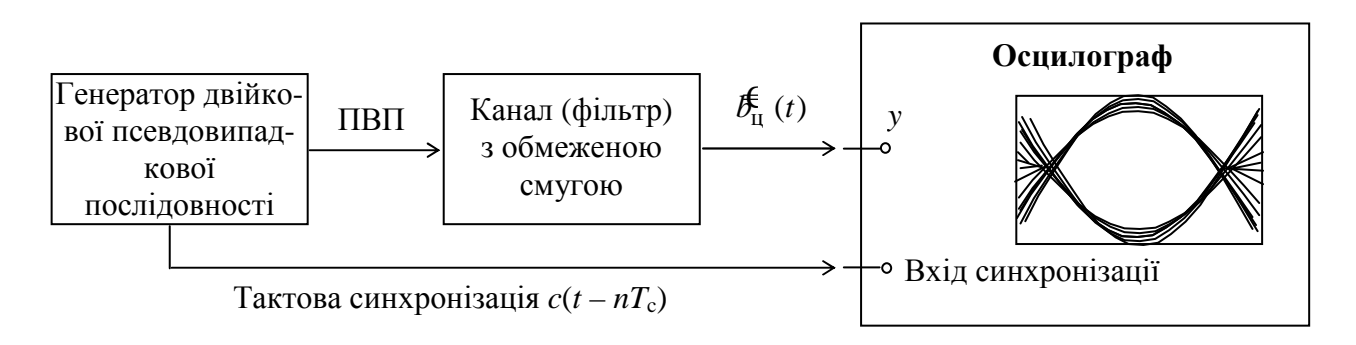

**Рисунок 8.1** – Схема для вимірювання око-діаграми

Сигнал тактової синхронізації  $c(t - nT_C)$  подається на вхід зовнішньої синхронізації осцилографа. Регулюванням затримки запуску синхронізації, що звичайно є в більшості осцилографів, можна розмістити око-діаграму в середині екрана. Період горизонтальної розгортки установлюється приблизно рівним тривалості символу. Завдяки властивому ектронно-променевим трубкам післясвітінню на екрані відтворюються накладені сегменти сигналу  $\mathbf{f}_{\cdot}(\mathbf{t})$ .

2.4 Ознакою незначної МСІ є максимально "відкрите око" і "тугесенький вузлик" на око-діаграмі в моменти відліків. За наявності MCI картина окодіаграми змінюється: "око зажмурюється", вузлики розширюється. На рис. 8.2 якраз і наведена око-діаграма зі значною MCI. Між MCI і "зажмуренням ока" існує однозначний зв'язок.

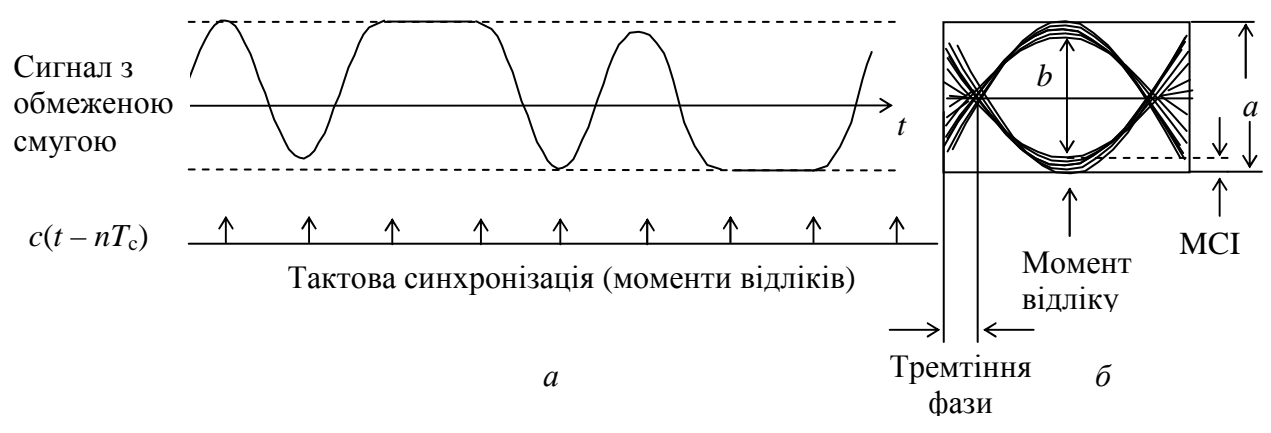

**Рисунок 8.2** – Зображення око-діаграми:

*а* — цифровий сигнал з обмеженою смугою; б око-діаграма такого сигналу

Метод оцінки величини MCI, дБ, за око-діаграмою пов'язаний із розрахунками за формулою (8.1)

$$
MCI = 20 \lg (a/b). \tag{8.1}
$$

Значення *a* і *b* визначаються за око-діаграмою, як показано на рис. 8.2, *б*.

2.4 Вплив адитивного шуму в каналі фіксується за око-діаграмою аналогічно MCI. Зв'язок між інтенсивністю шуму, точніше – між відношенням сигнал/шум, дБ, обчислюється за формулою (8.2)

$$
c/\mathbf{m} = 20 \lg \frac{a}{a-b}.
$$
\n(8.2)

Цю величину називають захищеністю цифрової системи передачі від шуму.

2.5 На наведеній на рис. 8.2 око-діаграмі можна помітити, що багаторазово накладений сигнал  $\bm{\bar{t}}_{\text{u}}(t)$  перетинає горизонтальну нульову лінію в точках, що не відповідають точно цілому тактовому інтервалу T<sub>C</sub>. Відхилення від номінальних точок перетину відомо як фазове тремтіння (англ. – джиттер) переходів. Це тремтіння впливає на роботу схем відновлення тактової частоти і може значно погіршити характеристики послідовно з'єднаних секцій регенерації.

# **3 Ключові питання**

3.1 Причини виникнення MCI під час передавання цифрових сигналів у лінійному каналі.

3.2 Пояснити закономірності утворення око-діаграми.

3.3 Перелічити причини "зажмурення ока".

3.4 Як за допомогою око-діаграми можна оцінити захищеність сигналу від завад.

3.5 Що таке фазове тремтіння і чому воно впливає на якість приймання цифрових сигналів.

# **4 Домашнє завдання**

4.1 Накреслити у звіті структурну схему макета оцінки якості приймання цифрових сигналів за допомогою око-діаграми.

4.2 Визначити величину МСІ за наведеною на рис. 8.2 око-діаграмою.

4.3 Обчислити необхідну смугу частот каналу електрозв'язку для безпосереднього передавання первинного цифрового сигналу зі швидкістю *B* = 20*N*, де *N* — номер бригади з виконання ЛР. Коефіцієнт закруглення спектра (розширення смуги частот) α вибрати довільним.

*Примітка*. Для обчислення смуги частот каналу можна скористатись рекомендаціями, наданими в ЛР 1.5 цих методичних вказівок. При цьому слід мати на увазі, що там розглянута смуга частот модульованих сигналів, а обчислення необхідно зробити для безпосереднього передавання.

4.4 Підготуватись до відповідей на контрольні запитання.

# **5 Лабораторне завдання**

# **5.1 Ознайомлення з віртуальним макетом на робочому місці.**

Для цього запустити програму 1.8, використовуючи іконку "Лабораторні роботи" на робочому столі, а потім папку ТЕЗ-1. Слід освоїти запуск програми, уведення параметрів та вивчити структуру віртуального макета за його описом в розд. 6 цієї ЛР. Уточнити з викладачем план виконання лабораторного завдання.

# **5.2 Вимірювання тривалості двійкового символу ПВП.**

Вимірювання проводиться за осцилограмою вихідного сигналу генератора ПВП за шкалою по осі *х*. За необхідності змінювати масштаб на цій осі. За результати виміру обчислити швидкість модуляції і смугу частот каналу електрозв'язку, необхідну для передавання цього сигналу.

# **5.3 Визначення частоти зрізу ФНЧ, за якою MCI не перевищує 3 дБ.**

*Примітка.* Із формули (8.1) випливає, що при цьому відношення  $a/b = \sqrt{2}$ , з якого легко визначити значення *b* для цих вимірювань.

Для вимірювання необхідно змінювати частоту зрізу ФНЧ до тих пір, доки буде досягнуте обчислене за приміткою значення *b* на око-діаграмі, яку необхідно зафіксувати у звіті.

#### **5.4 Дослідження відношення сигнал/шум.**

Для порівняння дослідження проводиться двома методами: 1) за окодіаграмою; 2) цифровим ватметром. При цьому частоту зрізу ФНЧ встановити такою, щоб МСІ не перевищувала 0,5 дБ. Це буде систематична похибка вимірювань ∆сист. Для вимірювання необхідно змінювати рівень шуму (4–5 значень).

Під час вимірювання за око-діаграмою необхідно фіксувати значення *а* і *b*  для кожного рівня шуму, за якими обчислюється за формулою (8.2) с/ш. Із урахуванням систематичної похибки значення

$$
(c/\text{m})_{\text{OKO}} = c/\text{m} + \Delta_{\text{cucT.}} \tag{8.3}
$$

Під час вимірювання цифровим ватметром окремо вимірюються потужність сигналу  $(P_c)$  та потужність шуму  $(P_m)$  на виході ФНЧ, (для чого вимикати сигнал або шум), за якими обчислюється за формулою (8.4) відношення сигнал/шум,  $(c/\text{III})$ <sub>UB</sub>, дБ,

$$
(c/\text{m})_{\text{LB}} = 10 \lg P_c / P_{\text{m}}.\tag{8.4}
$$

За обчисленими даними розраховується абсолютна похибка ∆, дБ,

$$
\Delta = (c/m)_{\text{LB}} - (c/m)_{\text{OKO}},\tag{8.5}
$$

та відносна δ, %,

$$
\delta = \frac{\Delta}{(c/m)_{\text{up}}} \cdot 100. \tag{8.6}
$$

Результати вимірювань за цим пунктом рекомендується занести до табл. 8.1.

|                                                                      | Значення під час окремого виміру |  |  |  |  |  |  |
|----------------------------------------------------------------------|----------------------------------|--|--|--|--|--|--|
|                                                                      |                                  |  |  |  |  |  |  |
| Α                                                                    |                                  |  |  |  |  |  |  |
| B                                                                    |                                  |  |  |  |  |  |  |
|                                                                      |                                  |  |  |  |  |  |  |
| $\frac{\text{(c/III)_{OKO}, \Delta B}}{P_{\text{C}}, \text{B} \tau}$ |                                  |  |  |  |  |  |  |
| $P_{\text{III}}$ , BT                                                |                                  |  |  |  |  |  |  |
| $(c/m)_{\text{IIB}}, \text{JB}$                                      |                                  |  |  |  |  |  |  |
| $\Delta$ , д $\overline{b}$                                          |                                  |  |  |  |  |  |  |
| $\delta$ , %                                                         |                                  |  |  |  |  |  |  |

**Таблиця 8.1 –** Результати вимірювань відношення сигнал/шум

#### **6 Опис лабораторного макета**

Лабораторна робота виконується на комп'ютері в середовищі HP VEE з використанням віртуального макета. Структурна схема макета наведена на рис. 8.3.

До складу макета входить: генератор псевдовипадкової послідовності символів "0" та "1", фрагменти ПСП, з якої сформований двополярний цифровий сингал  $b<sub>u</sub>(t)$ , можна спостерігати осцилографом; генератор гауссового шуму, рівень якого можна змінювати; ФНЧ, частоту зрізу *F*зр якого можна змінювати; суматор сигналу і шуму; реєструючи прилади – ватметр, осцилографи, на екрані одного із них можна спостерігати око-діаграму (частота синхронізації кратна установленій тактовій частоті).

Вимикачі у схемі дозволяють спостерігати та вимірювати окремо сигнал, шум, адитивну суміш сигналу і шуму.

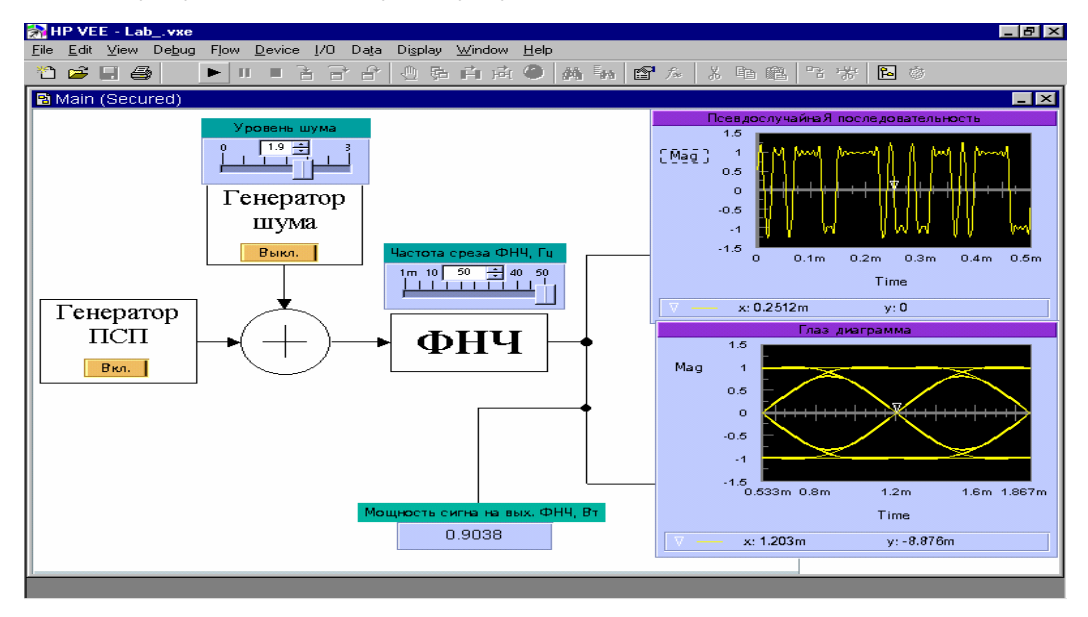

**Рисунок 8.3** – Структурна схема макета

# **7 Вимоги до звіту**

7.1 Назва лабораторної роботи.

7.2 Мета роботи.

7.3 Результати виконання домашнього завдання.

7.4 Структурна схема макета для виконання лабораторних завдань.

7.5 Результати виконання лабораторних завдань за пунктами (числові дані, осцилограми ПСП та око-діаграми, кожна з яких має мати підпис).

7.6 Висновки за кожним пунктом завдання, в яких, як мінімум, надати:

– значення частоти зрізу фільтра, за якої МСІ становить 3 дБ та значення добутку частоти зрізу фільтра на тривалість двійкового символу;

– максимальну абсолютну та відносну похибку вимірювання відношення сигнал/шум за око-діаграмою.

7.7 Дата, підпис студента, віза викладача з оцінкою за 100-бальною шкалою.

# **Література**

**1. Прокис Джон**. Цифровая связь; Пер. с англ. / Под ред. Д.Д. Кловского.– М: Радио и связь, 2000. – 800 с.: ил.

### **ФОРМА ІНДИВИДУАЛЬНОГО ЗВІТУ СТУДЕНТА ПРО ВИКОНАННЯ ЛАБОРАТОРНОЇ РОБОТИ**

(витяг із "Положення про організацію лабораторних занять")<sup>1</sup>

Індивідуальний звіт про виконання кожної лабораторної роботи (ЛР) студенти складають за такою формою:

КАФЕДРА\_\_\_\_\_\_\_\_\_\_\_\_\_\_\_\_\_\_\_\_\_\_\_\_\_\_

(назва кафедри)

ДИСЦИПЛІНА

(назва дисципліни)

Група \_\_\_\_\_\_\_\_\_\_\_

Студ.<br>(прізвище та ініціали студента) (прізвище та ініціали студента)

*Коментар.* При виконанні звітів ЛР в окремому робочому зошиті ці підписи достатньо зробити на його титульному аркуші.

1\_\_\_\_\_\_\_\_\_\_\_\_\_\_\_\_\_\_\_\_\_\_\_\_\_\_\_\_\_\_\_\_\_\_\_\_\_\_\_\_\_\_\_\_\_\_\_\_\_\_\_\_\_\_\_\_\_\_\_\_\_\_\_\_\_\_\_

 $\overline{a}$ 

(номер і назва лабораторної роботи)

2\_\_\_\_\_\_\_\_\_\_\_\_\_\_\_\_\_\_\_\_\_\_\_\_\_\_\_\_\_\_\_\_\_\_\_\_\_\_\_\_\_\_\_\_\_\_\_\_\_\_\_\_\_\_\_\_\_\_\_\_\_\_\_\_\_\_ (мета лабораторної роботи)

*Коментар.* Звіт кожної ЛР починається з нової сторінки робочого зошита.

#### **3 Результати виконання домашнього завдання**

(*це* – *схеми експерименту, апаратура, розрахункові формули, апріорні графіки чи розрахунки, прогнози очікуваних закономірностей, попередньо складені алгоритми чи програми, заздалегідь заготовлені таблиці для реєстрації апостеріорних даних тощо*)

*Коментар.* Домашнє завдання виконується за вимогами п.5 кожної конкретної ЛР

### **4 Результати виконання лабораторної роботи**

(*це* – *записи, які зроблені з урахуванням індивідуальних вихідних даних під час лабораторного експерименту й оброблення експериментальних даних*)

*Коментар.* 1. Для кожного пункту лабораторного завдання обов'язковими є:

- заголовок (назва) конкретного дослідження;
- структурна схема дослідження, а не передня панель макета;
- список використаних приладів, у тому числі і віртуальних.

Якщо схема однакова для ряду лабораторних завдань, то вона наводиться тільки для першого, в інших – посилання на неї.

2. Результати експериментальних досліджень оформляються у вигляді таблиць та рисунків, які обов'язково нумеруються і мають назву.

3. Таблиці нумеруються і підписуються зверху таблиці, рисунки – внизу під рисунком.

<sup>1</sup> ОНАЗ ім. О.С. Попова. "Положення про організацію лабораторних завдань." Затверджено наказом ректора № 01-05-31 від 10.04.2001р.

# **5 Висновки**

(*це – аналіз отриманих результатів, тобто індивідуальне тлумачення результатів виконання лабораторного завдання – найвідповідальніша частина робочих записів, бо вони віддзеркалюють власні думки студента*)

*Коментар.* 1. Висновки робляться, як правило, до кожного пункту виконаного лабораторного завдання і містять пояснення результатів і аналіз.

2. Можуть також бути й узагальнені висновки до всієї ЛР

6 **Дата**, підпис студента, віза викладача з оцінкою за 100-бальною шкалою

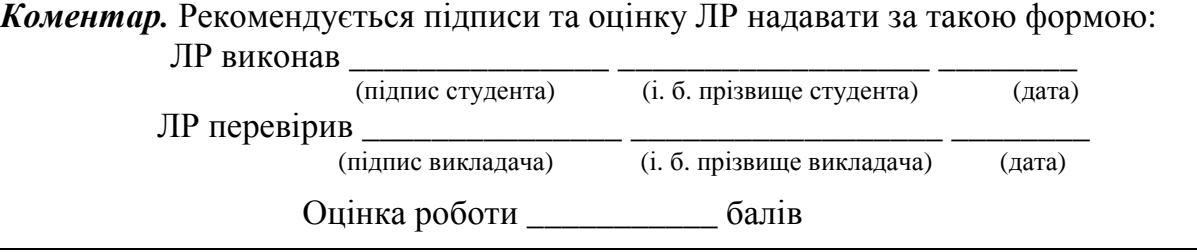